ТЕХНІЧНА ДОКУМЕНТАЦІЯ ІНСТРУКЦІЯ ПО УСТАНОВЦІ

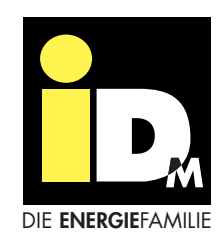

# AERO SLM 3-11 AERO SLM 6-17 Додаткова модель: **HGL** без HGL

з системою управління NAVIGATOR 2.0

ТЕПЛОВИЙ НАСОС ПОВІТРЯ-ВОДА ІНВЕРТОРНИЙ

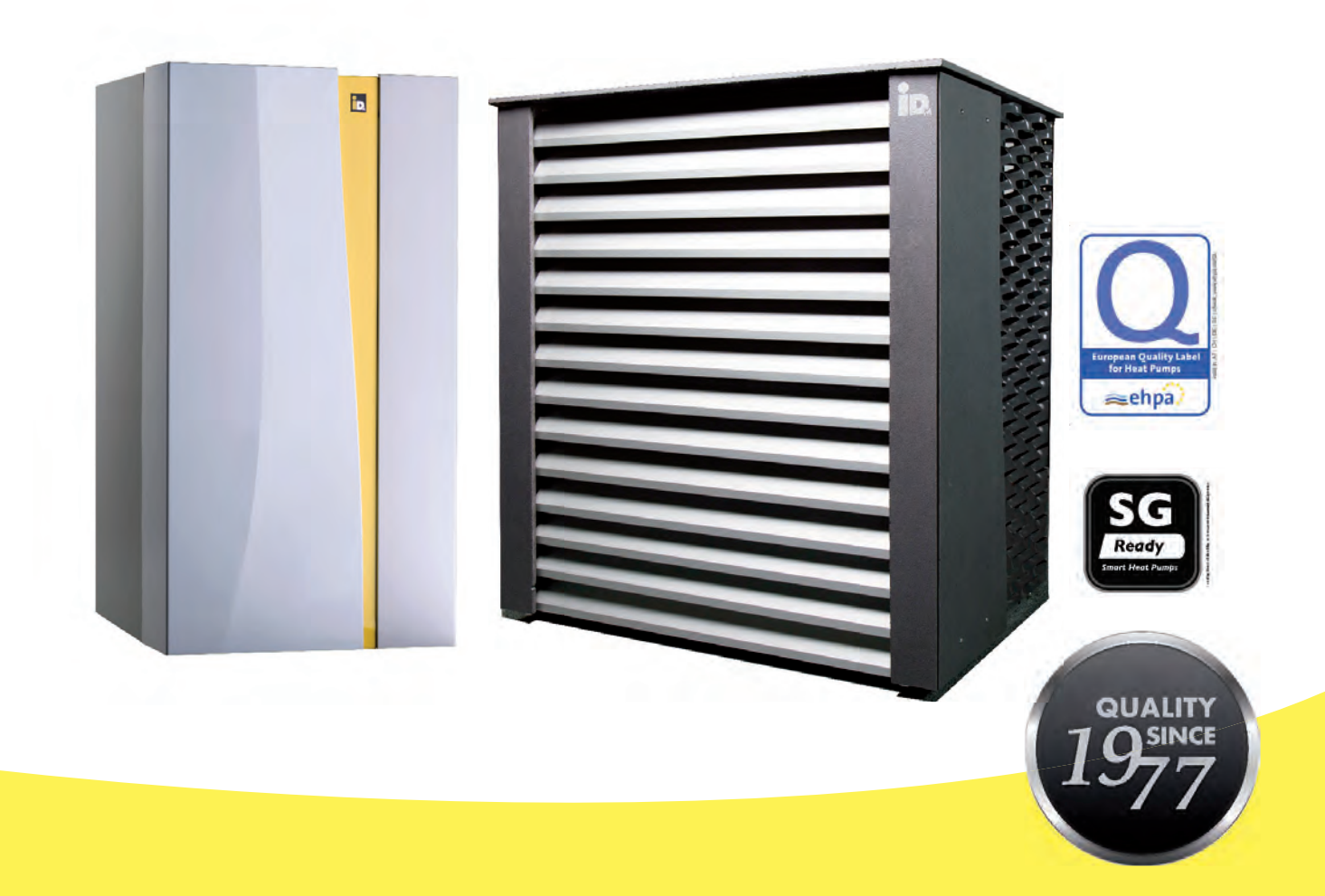

# ТЕПЛОВІ НАСОСИ З АВСТРІЇ

www.idm-energie.at

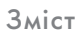

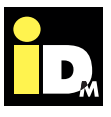

6

#### 1. ЗАГАЛЬНА ІНФОРМАЦІЯ

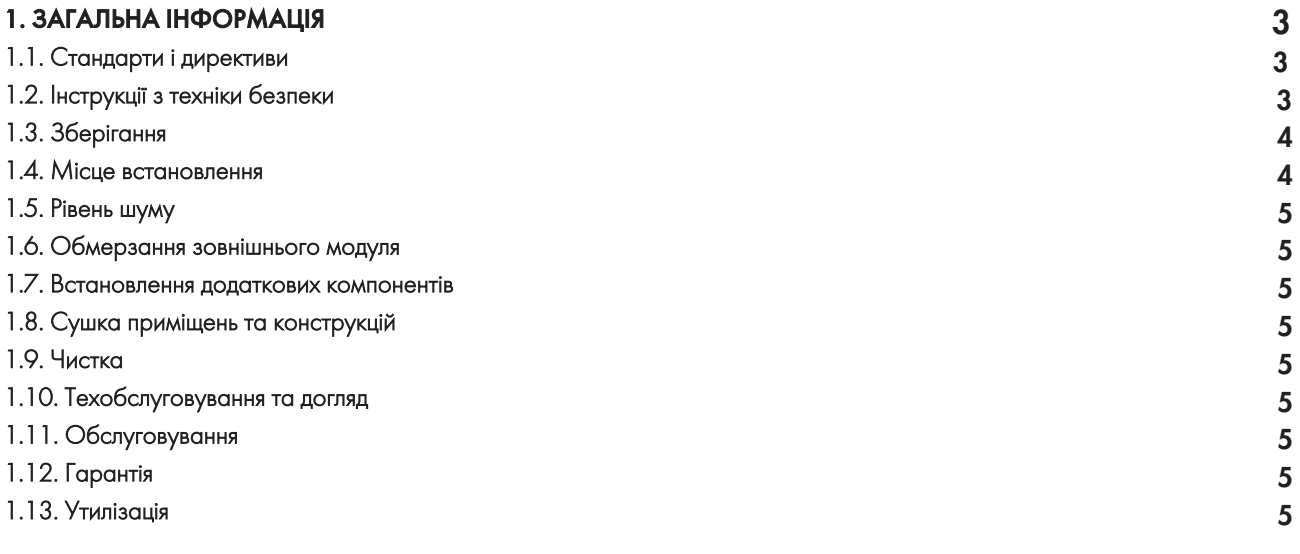

#### 2. АКУСТИЧНИЙ АНАЛІЗ

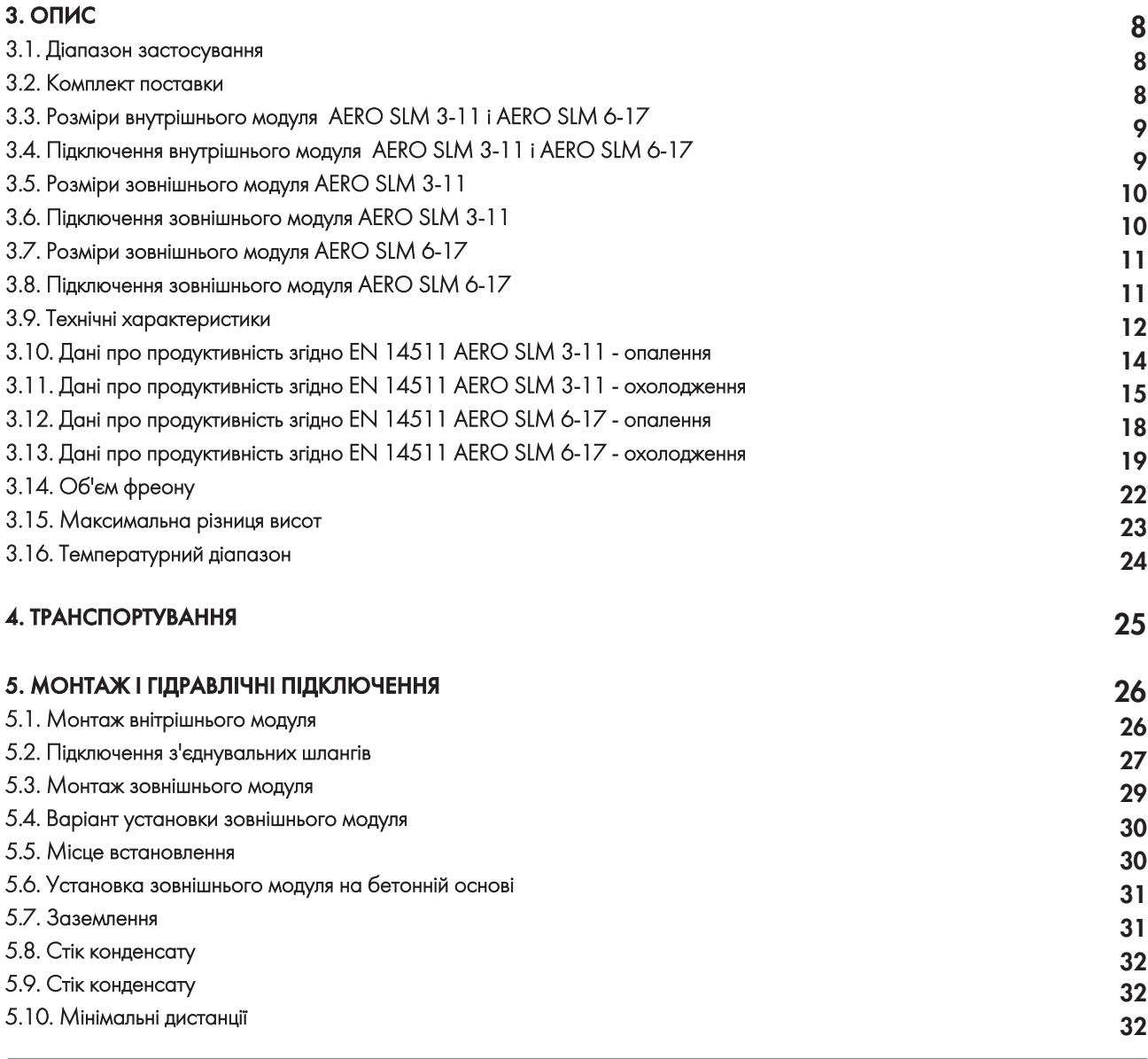

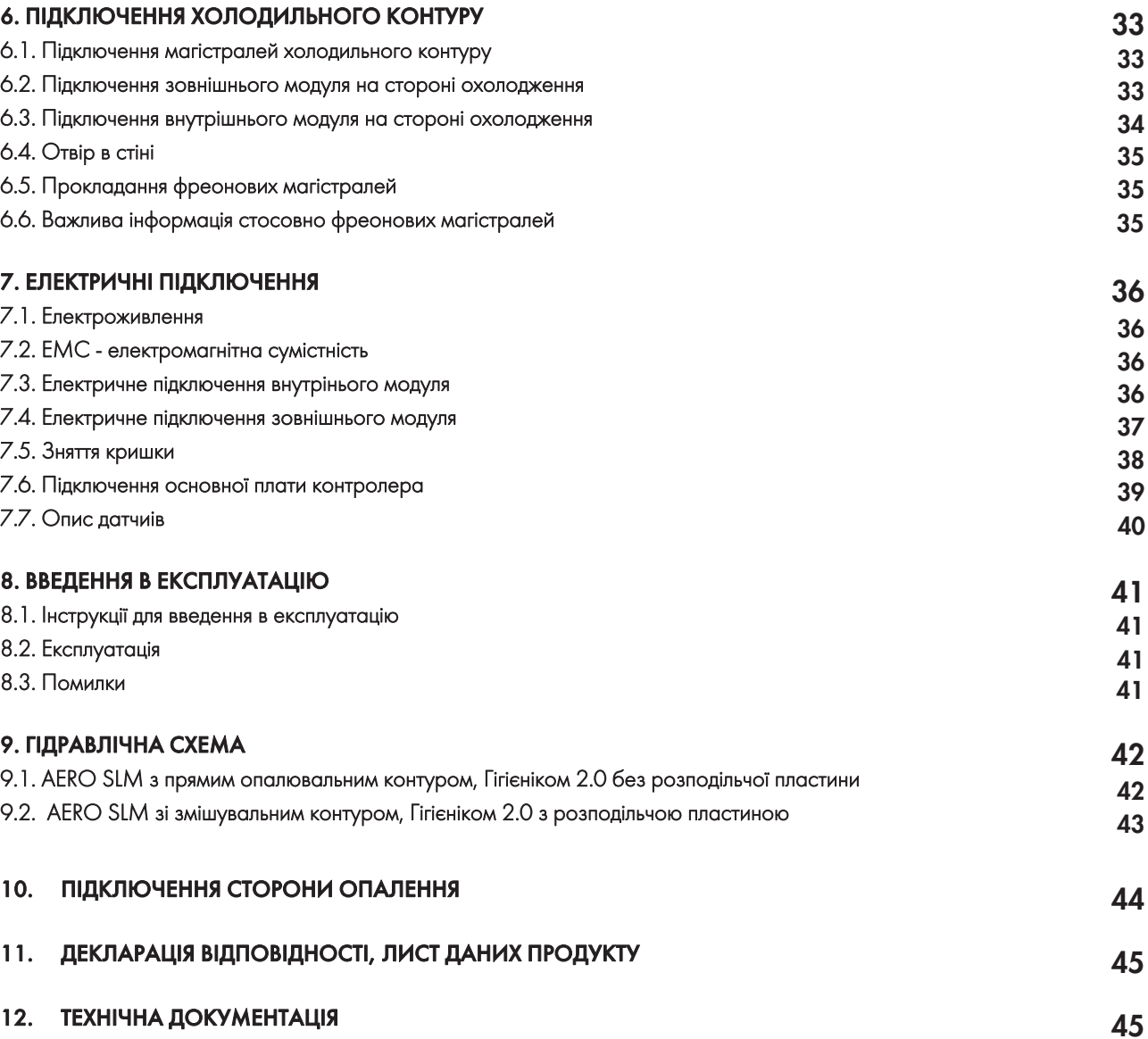

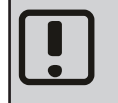

Важлива інформація по установці та експлуатації теплового насоса. Важливо щоб ця інструкція була переглянута!

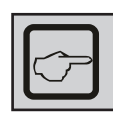

Загальні інструкції зі встановлення теплового насоса.

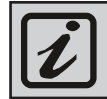

Загальні інструкції по експлуатації теплового насоса.

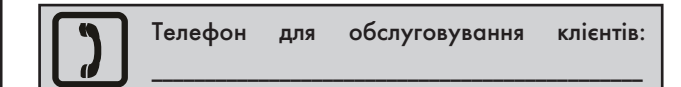

Ми залишаємо за собою право на технічні і конструктивні зміни!

Зміст

# 1. Загальна інформація

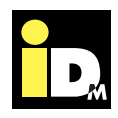

Придбавши це обладнання, Ви гарантовано отримали сучасну і високопродуктивну систему опалення. Постійний контроль якості та вдосконалення продукції, а також функціональні перевірки на заводі гарантують Вам безвідмовну роботу технічно досконалого обладнання.

**Будь ласка, уважно прочитайте цю документацію! Вона містить важливу інформацію щодо правильного встановлення, а також надійної та економної роботи системи.** 

#### **1.1. Стандарти і директиви**

При встановленні теплового насоса потрібно дотримуватися усіх відповідних національних та міжнародних правил прокладання і монтажу трубопровідних систем та електричних компонентів обладнання, а також правил з техніки безпеки за для уникнення нещасних випадків. Слід уважно прочитати дану інстркцію!

#### **Необхідно звернути увагу на:**

загальноприйняті правила по запобіганню нещасних випадків та правила техніки безпеки

- правила з охорони навколишнього середовища
- правила з охорони навколишнього середовища

- положення та правила професійної асоціації ЄС

- чинні законодавства, стандарти, керівні принципи і положення, наприклад: DIN, EN, DVGW, VDI і VDE

- положення місцевих комунальних підприємств.

#### **1.2. Інструкції з техніки безпеки**

Монтаж і технічне обслуговування можуть бути пов'язані з небезпеками, що виникають у результаті високого тиску в системі, високих температур і частин системи, які перебувають під напругою.

Теплові насоси можуть встановлювати обслуговувати лише висококваліфіковані спеціалісти та уповноважені представники компанії IDM-Energiesysteme GmbH.

Під час ремонтно-технічних робіт на тепловому насосі, потрібно відключити систему та запевнитися, що вжиті всі необхідні заходи безпеки для перешкоджання випадковому включенню.

#### **1.3. Зберігання**

Компоненти теплового насоса не повинні зберігатися ззовні. Теплові насоси не повинні зберігатися у вологих та запилених приміщеннях.

#### **1.4. Місце встановлення**

Теплові насоси AERO SLM потрібно встановлювати в приміщенні з термоізоляцією (температура в кімнаті має бути від5°C до 25°C!

Щоб мінімізувати вібрації та шуми, тепловий насос повинен бути ізольований від будівельної конструкції. В основному, слід уникати встановлення теплового насоса на легких конструкціях стель. У випадку виконання "плаваючої" стяжки, стяжку і шумоізоляцію потрібно виконати під тепловим насосом таким чином, щоб уникнути передачі низькочастотних шумів під час роботи теплового насоса.

Недопустимо встановлювати тепловий насос у вологих, брудних чи вибухонебезпечних приміщеннях.

Якщо в процесі монтажу є витік фреону, то він не повинен потрапляти в сусідні приміщення, сходові клітки, подвір'я, коридори чи дренажні системи, а повинен забиратися безпечним методом!

У разі небезпеки, потрібно терміново покинути місце встановленого обладнання.

У разі недостатньої природної вентиляції необхідно забезпечити механічну вентиляцію. Механічний вентилятор має бути забезпечений незалежним пристроєм аварійного керування і розташовуватися біля дверей поза приміщенням установки.

Тепловий насос не можна встановлювати в приміщенні з високим рівнем електромагнітного випромінювання.

Якщо розміри приміщення установки менші необхідних мінімальних розмірів, тоді дане приміщення має відповідати стандарту N 378!

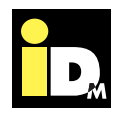

#### **1.5. Рівень шуму**

Зовнішній модуль теплового насоса AERO SLM дуже тихий в роботі завдяки своїй конструкції. Незважаючи на це, важливо щоб теплогенератор розташовувався якнайдалі від житлових кімнат. Це ж стосується з'єднувальних магістралей холодоагенту між зовнішнім та внутрішнім модулями. Також котельня, в якій встановлено внутрішній модуль AERO SLM повинна знаходитися за межами житлової зони і мати щільні двері.

#### **1.6. Обмерзання зовнішнього модуля**

В залежності від погодніх умов та вологості, на захисних решітках теплового насоса може утворюватися крижане покриття. Цей ефект є природнім явищем. Якщо це сталося, то крижане покриття має зніматися оператором теплового насоса протягом такого погоднього періоду.

#### **1.7. Встановлення додаткових компонентів**

Встановлення додаткових компонентів, які не були протестовані з обладнанням можуть погіршити роботу. Ми не несемо відповідальності у разі шкоди, заподіяної з цієї причини і гарантія стає недійсною.

#### **1.8. Сушка приміщень та конструкцій**

Тепловий насос не розрахований для сушки приміщень та конструкцій. При необхідності, відповідне обладнання забезпечує виконавча організація.

#### **1.9. Чистка**

При необхідності, зовнішній та внутрішній модулі теплового насоса AERO SLM можна очистити за допомогою вологої ганчірки. Не рекомендується використовувати миючі засоби.

#### **1.10. Техобслуговування та догляд**

Регулярне технічне обслуговування, а також перевірка та підтримка всіх важливих компонентів системи гарантують надійну та економну роботу системи в довгостроковій перспективі. Ми рекомендуємо підписати договір на обслуговування з кваліфікованими компаніями. Можна використовувати лише оригінальні запчастини для обладнання IDM, або запасні частини, що відповідають вимогам IDM.

#### **1.11. Обслуговування**

Для отримання технічної інформації зверніться до відділу з обслуговування клієнтів виконавчої уповноваженої компанії iDM.

#### **1.12. Гарантія і гарантійні умови**

Гарантійний талон і гарантійні умови включено в документацію, що додається до обладнання. Якщо у Вас виникли будь-які питання, будь ласка, зверніться до відділу з обслуговування клієнтів виконавчої компанії.

#### **1.13. Утилізація**

Теплові насиси - це електронні прилади, виготовлені з високоякісних матеріалів, які не можуть бути утилізовані, як звичайне побутове сміття, а потребують професійної утилізації відповідно до правил місцевих органів влади. Утилізація, що суперечить нормам законодавства, може завдати шкоди навколишньому середовищу та Вашому здоров'ю. На порушників законодавства накладається штраф! Це обладнання характеризується відповідно до Директиви ЄС 2012/19 про відходи електричного та електронного обладнання (відходи електричного та електронного обладнання - WEEE). Директива чітко зазначає шляхи повернення і утилізації старого обладнання по всій території ЄС. Утилізуйте пристрій належним чином і не пошкоджуйте труби контуру холодоагенту.

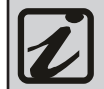

Сторона охолодження теплового насоса AERO SLM герметична.

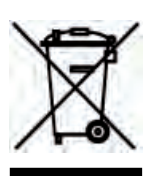

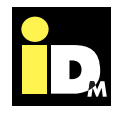

#### **Рівень звукової потужності**

Звукова потужність - це кількість звукової енергії, яка виробляється джерелом шуму на секунду. Рівень звукової потужності, який залежить від напрямку і відстані до джерела шуму визначити за допомогою пристроїв для вимірювання звукової емісії неможливо Звукову потужність можна визначити лише за допомогою математичного розрахунку відповідно до міжнародних стандартів серії ISO 3740 - на основі звукових вимірювань рівня тиску, а також ISO 9614, який заснований на вимірюванні інтенсивності звуку. Рівень звукової потужності теплових насосів можна знайти в технічних характеристиках.

#### **Рівень звукового тиску**

На відміну від рівня звукової потужності, рівень звукового тиску, який викликаний джерелом шуму, може бути виміряний. Тиск звуку залежить від відстані до джерела шуму і місця розташування приймача (геометрична розбіжність), а також від місцевих умов. В якості рівня звукового тиску є показник гучності шуму, який сприймається людиною, тому законодавство визначає граничні значення, які не можна перевищувати.

#### **Поширення звуку на відкритоиу повітрі**

Зі збільшенням відстані від точкового джерела шуму, потужність звуку розподіляється зростаючій області через сферичне поширення. Таким чином, рівень звукового тиску безперервно зменшується зі збільшенням відстані від джерела шуму. Подвоєння відстані призводить до зменшення рівня звукового тиску до 6 дБ (А). Крім того, відстань від місця установки теплового насоса, умови монтажу і місцеві умови, також впливають на рівень звукового тиску у відповідному місці.

#### **Основні фактори впливу:**

• зниження звуку через масивні перешкоди, e.g. наприклад, будівлі, стіни та ін.

•відбивання від акустично жорсткої основи, наприклад, скляні фасади і кам'яні поверхні. •зниження за рахунок звукопоглинаючих пористих поверхонь, наприклад, трава, дерева. •посилення/зменшення швидкості вітру.

#### **Звукова емісія**

Шум, спричинений якимось джерелом в певному місці, виражається у вигляді викидів, рівень звукового тиску називається рівнем емісії. Рівень звукової емісії на відповідній місцевосці можна розрахувати за допомогою iDM-калькулятора. Розрахунок рівня звукового тиску розраховується за допомогою наступних прикладів для типових ситуацій монтажу зовнішнього блоку.

**Варіант 1: Сферичне поширення в просторі 1/2 (автономна установка)**

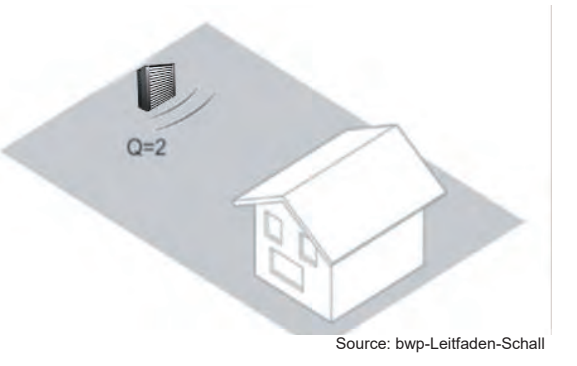

**Варіант 2: Сферичне поширення в просторі 1/4 (установка поруч з фасадом)**

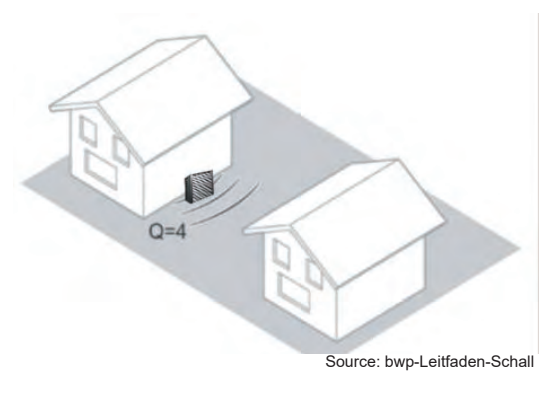

**Варіант 3: Сферичне поширення в просторі 1/8** 

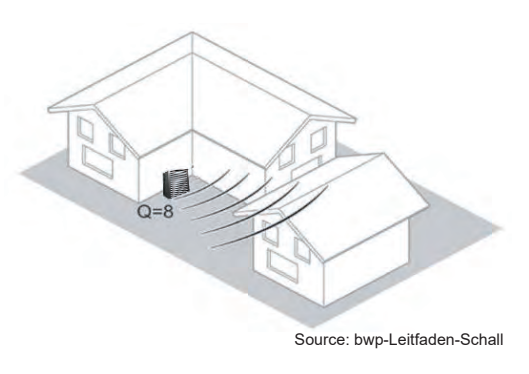

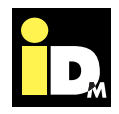

#### **Місця поширення**

Рівень звукової емісії потрібно виміряти ззовні будівлі, посередині відчиненого вікна в найбільш важливих кімнатах, на відстані 0,5 метра від вікна. Згідно з DIN 4109: 1989 кімнати, які потребують особливого захисту:

- вітальня і спальні кімнати
- дитячі кімнати
- робочі місця/ кабінети
- класні кімнати/ конференц-зали

#### **Рівень L<sup>r</sup>**

Рівень Lr визначає еквівалентний безперервний рівень звукового тиску в залежності від часу дня. Рівень Lr визначається для двох часових проміжків: "день" (6 ранку - 10 вечора) і «ніч» (10 вечора - 6 ранку) окремо. Час роботи теплового насоса має особливий вплив на рівень звукового тиску. При скороченні часу роботи від 16 годин до 4 годин на день рівень Lr зменшується на 6 дБ (А).

Однак, лише еквівалентного рівня безперервного звукового тиску недостатньо, щоб визначити рівень шуму, який завдає незручностей. Загалом шум сприймається досить негативно, особливо якщо звуковий тон нерегулярний, імпульсивний. За такі звукові характеристики нараховуються окремі надбавки. Крім того, враховується денний час з підвищеною чутливістю. Відповідно до "ТА Lärm" застосовуються наступні виправлення:

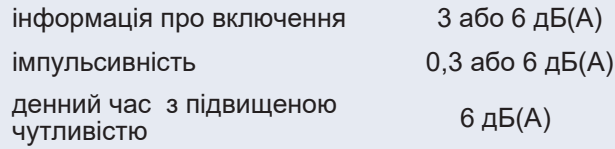

Рівень Lr визначається шляхом суми розрахункового рівня емісії та надбавок.

В кінці визначається рівень звукового тиску, який можна порівняти з гранично допустимим значенням (наприклад, "TA Lärm").

Стандартні значення емісії (SIV) - відповідно до місця установки поза будівлею:

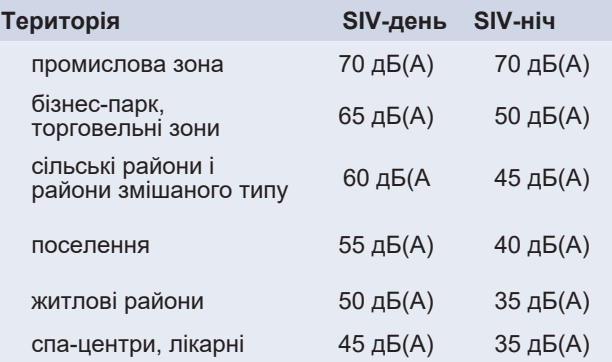

У разі поширення звуку усередині будівель або передачі звуку через корпус, стандарти рівня звуку в приміщеннях, які потребують особливої уваги, наступні:

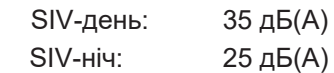

Для розрахунку звукового тиску по методиці "ТА Lärm" або ISO 9613-2 передбачено калькулятор, який можна знайти за посиланням:

#### **http://www.idm-energie.com**

.

**Поради по установці теплових насосів:** 

- Кількість поверхонь, які можуть відбивати звук має бути якомога меншою
- Слід уникати установки насосів на твердій основі та місцях чутливих до шуму
- Відстань від теплового насоса до джерела, чутливого до шуму, має бути якомога більшою
- У разі зовнішньої установки, слід уникати розташування теплового насоса при якому вітер дме в бік сусідів чи джерела чутливого до шуму
- Потік повітря не повинен бути направлений прямо на стіну. Це призводить до відлуння та збільшення шуму

# 3. Опис

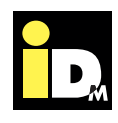

AERO SLM - це тепловий насос типу повітря-вода з частотним регулюванням потужності компресора. Внутрішній модуль теплового насоса AERO SLM включає в себе конденсатор, високоефективний насос вторинного контуру і комплект датчиків. Зовнішній модуль включає випарник і осьовий вентилятор.

Мікропроцесорний контролер NAVIGATOR 2.0 забезпечує ефективну роботу теплового насоса. Система теплового насоса забезпечена різноманітними функціями моніторингу, безпеки та звітності, що дає змогу за потреби контролювати роботу обладнання. За замовчуванням можна керувати одним контуром опалення. За допомогою додаткових плат управління систему можна розширити до 6 опалювальних контурів. Мікропроцесорний контролер NAVIGATOR 2.0 надає безліч додаткових функцій, наприклад, Smart Grid, дистанційне керування або управління через смартфони. Вбудований лічильник тепла. 7" кольоровий сенсорний дисплей NAVIGATOR 2.0 дозволяє дуже просто керувати тепловим насосом.

Підключення магістралей холодоагенту знаходяться на задній стороні AERO SLM. В моделі AERO SLM 3-11 з'єднувальні шланги для опалення можна підключати як з правого, так і з лівого боків теплового насоса. В моделі AERO SLM 6-17 з'єднувальні шланги можна підключати лише зліва. LAN-з'єднання, вхід кабелю для датчиків і силова частина знаходяться на задній стороні теплового насоса.

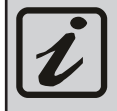

Чим нижча максимальна темпера-тура подачі системи опалення, тим вища ефективність теплового насосу.

Електричні кабелі та фреонові магістралі між внутрішнім та зовнішнім модулями не входять в комплект поставки. Вони доступні як аксесуари та повинні підключатися відповідно до технічних характеристик.

#### **3.1. Діапазон застосування**

Для моновалентного нагрівання і охолодження одно- і багатоквартирних житлових приміщень з джерелом тепла повітря. Будівля повинна бути обладнана низькотемпературною системою опалення (наприклад, тепла підлога або теплі стіни, низькотемпературні радіатори опалення). Тепловий насос повинен використовуватись тільки для побутових, а не для комерційних цілей! AERO SLM працює з холодоагентом R410A, що циркулює в замкнутому контурі. Це означає, що вплив холодоагенту на навколишнє середовище зведено до мінімуму.

**3.2. Комплект поставки**

#### **Зовнішній модуль AERO SLM**

- Корпус з листового металу з порошковим покриттям
- Ореберний випарник
- Електронний розширювальний клапан
- Осьовий вентилятор з Flow-Grid
- Комплект для монтажу зовнішнього модуля:
	- 4 різьблені гвинти M12 x 210 мм
	- 8 шестигранних гайок M12
	- 8 шайб M12

#### **Внутрішній модуль AERO SLM**

- Тепловий насос зі спіральним компресором з інверторною технологією
- Iнвертор з запатентованою CIC-технологією
- Міднопаянний пластинчастий теплообмінник з нержавіючої сталі в якості конденсатора
- Колектор з холодоагентом
- Осушувач фреону
- Оглядове скло для фреону
- Електронний розширювальний клапан
- Електронні реле високого та низького тиску
- Інтегрований високоефективний насос вторинного конутуру
- 7" кольоровий сенсорний дисплей NAVIGATOR 2.0
- Стійкий каркас
- Корпус з термо-/ шумоізоляцією
- Гнічкі з'єднувальні шланги
- Усі необхідні датчики
- Зворотний клапан

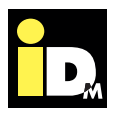

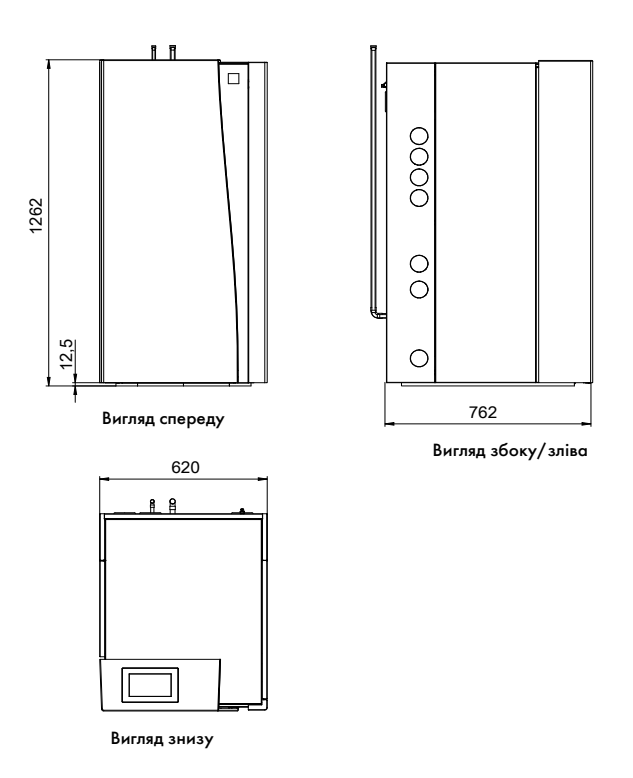

**3.4. Підключення внутрішнього модуля AERO SLM 3-11 і AERO SLM 6-17**

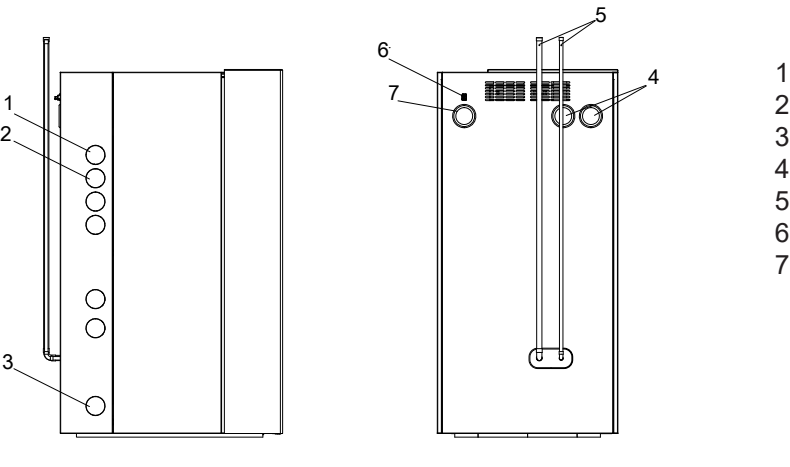

Вигляд збоку/зліва Задня сторона

- 1 HGL-подача
- 2 Подача
- 3 Зворотка
- 4 Вхід кабелю силової частини
- 5 Фреонові магістралі
- 6 LAN-з'єднання
- 7 Кабельний вхід датчиків

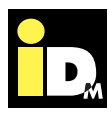

#### **3.5. Розміри зовнішнього модуля AERO SLM 3-11**

Опис

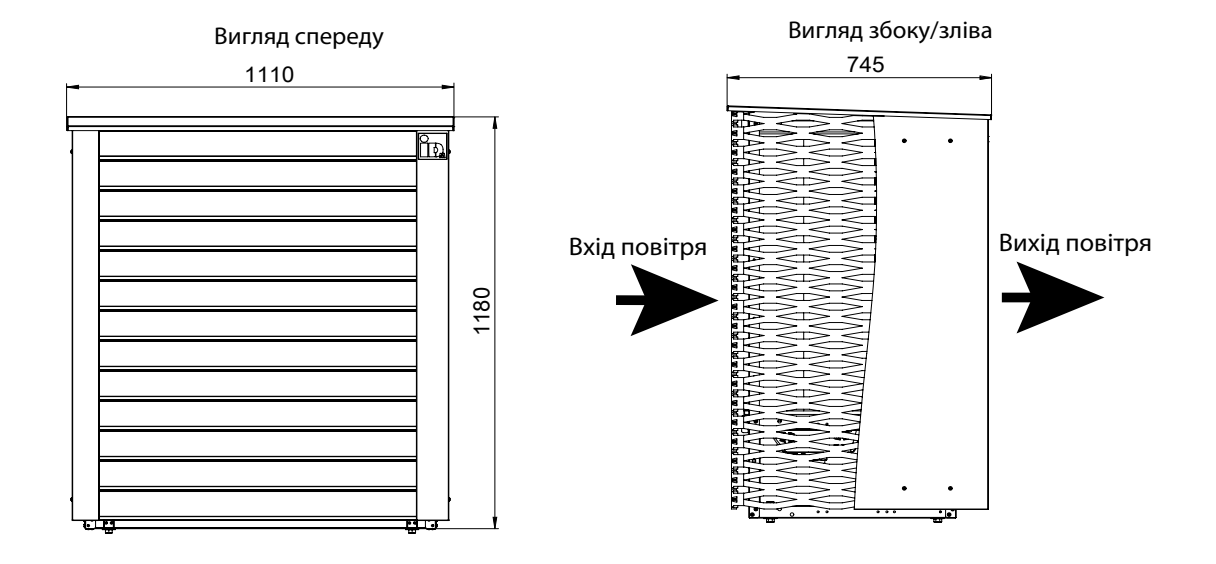

3.6. **Підключення зовнішнього модуля AERO SLM 3-11** 

#### Вигляд зверху

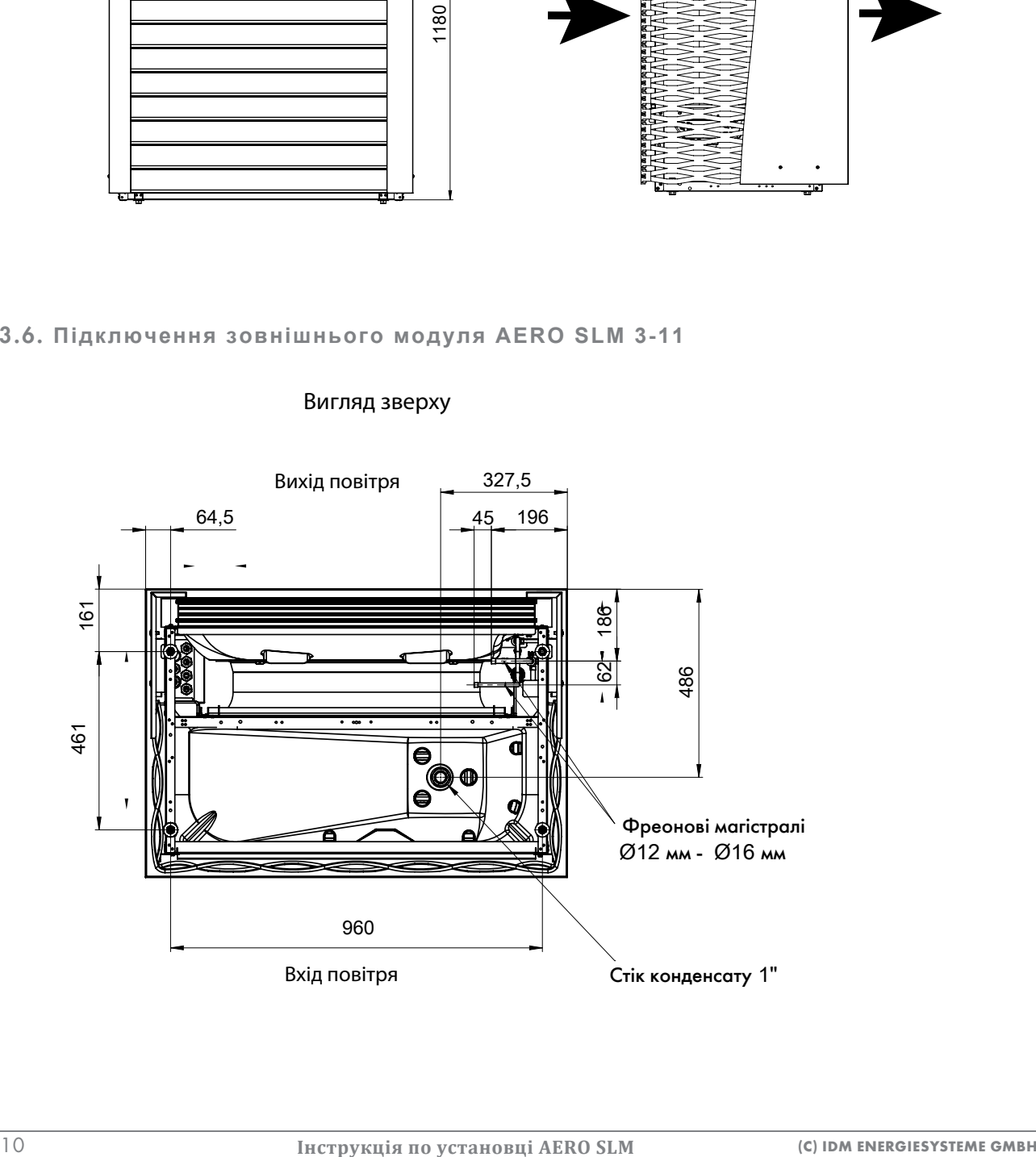

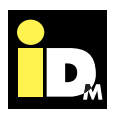

#### **3.7. Розміри зовнішнього модуля AERO SLM 6-17**

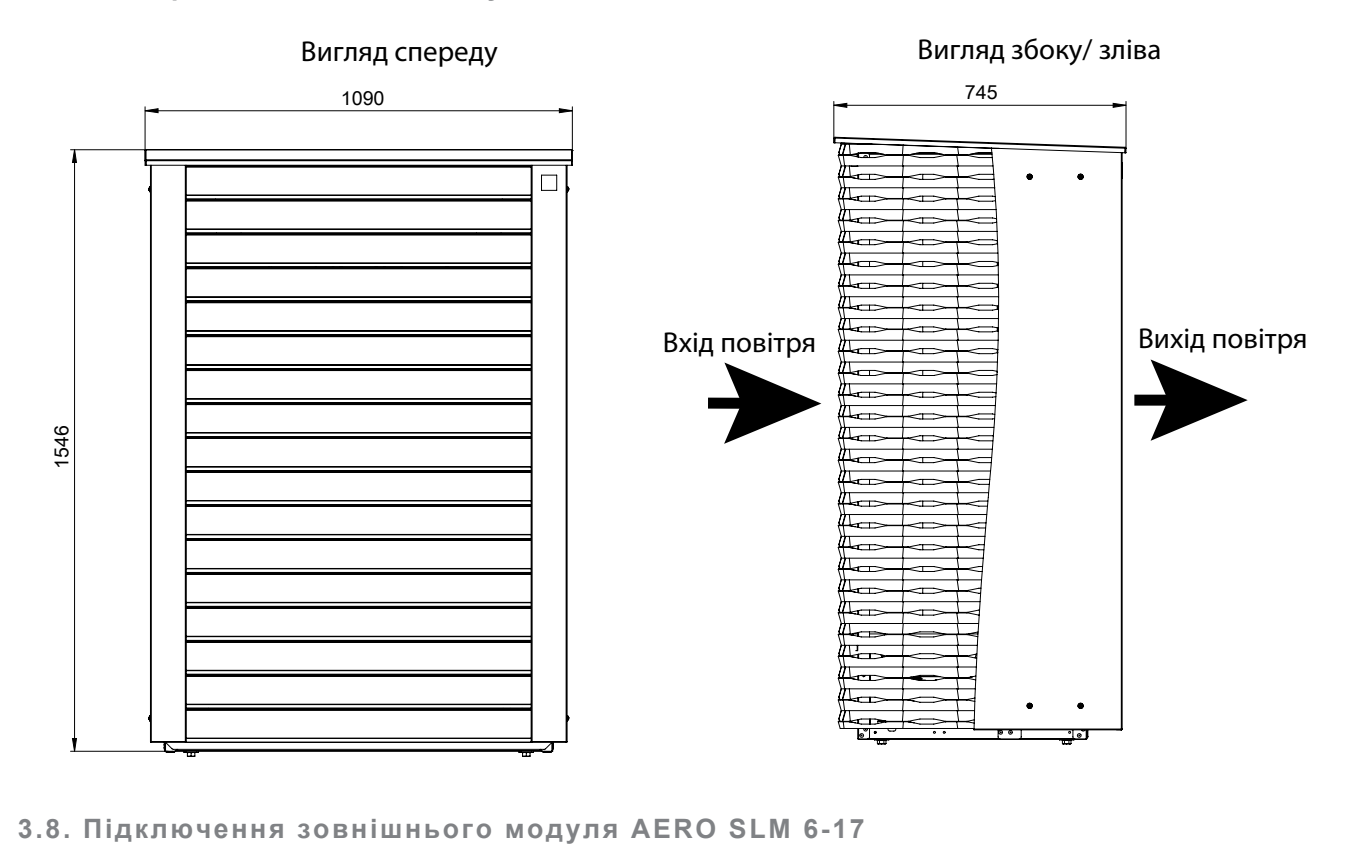

Вигляд зверху

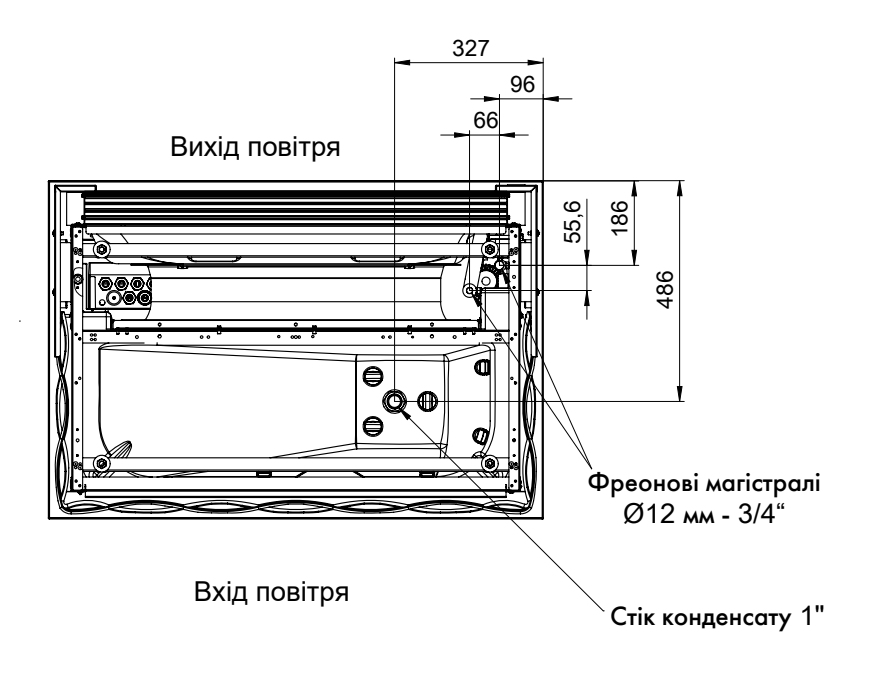

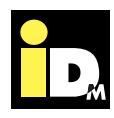

#### Опис

#### **3.9. Технічні характеристики**

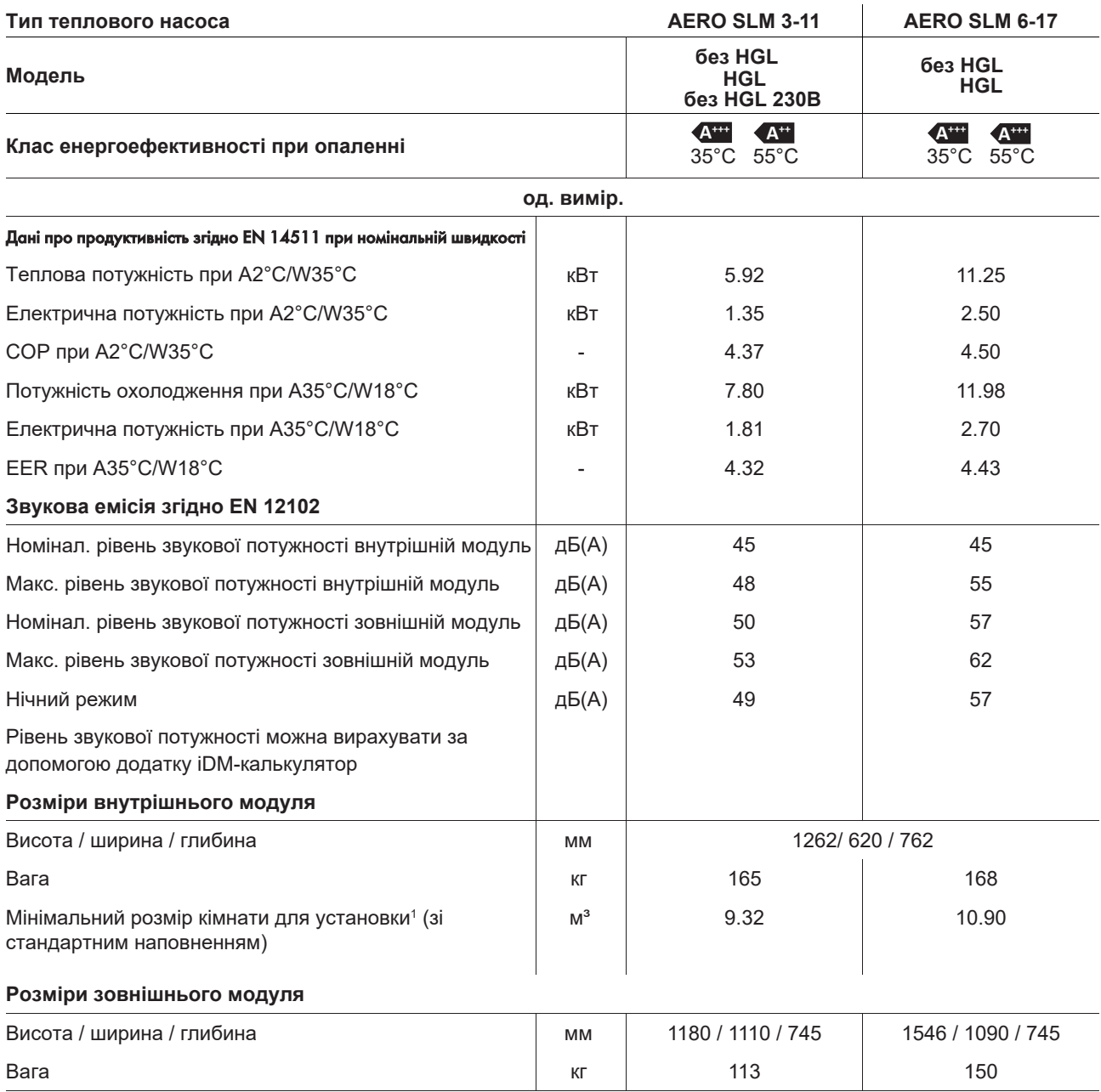

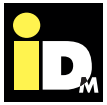

Опис

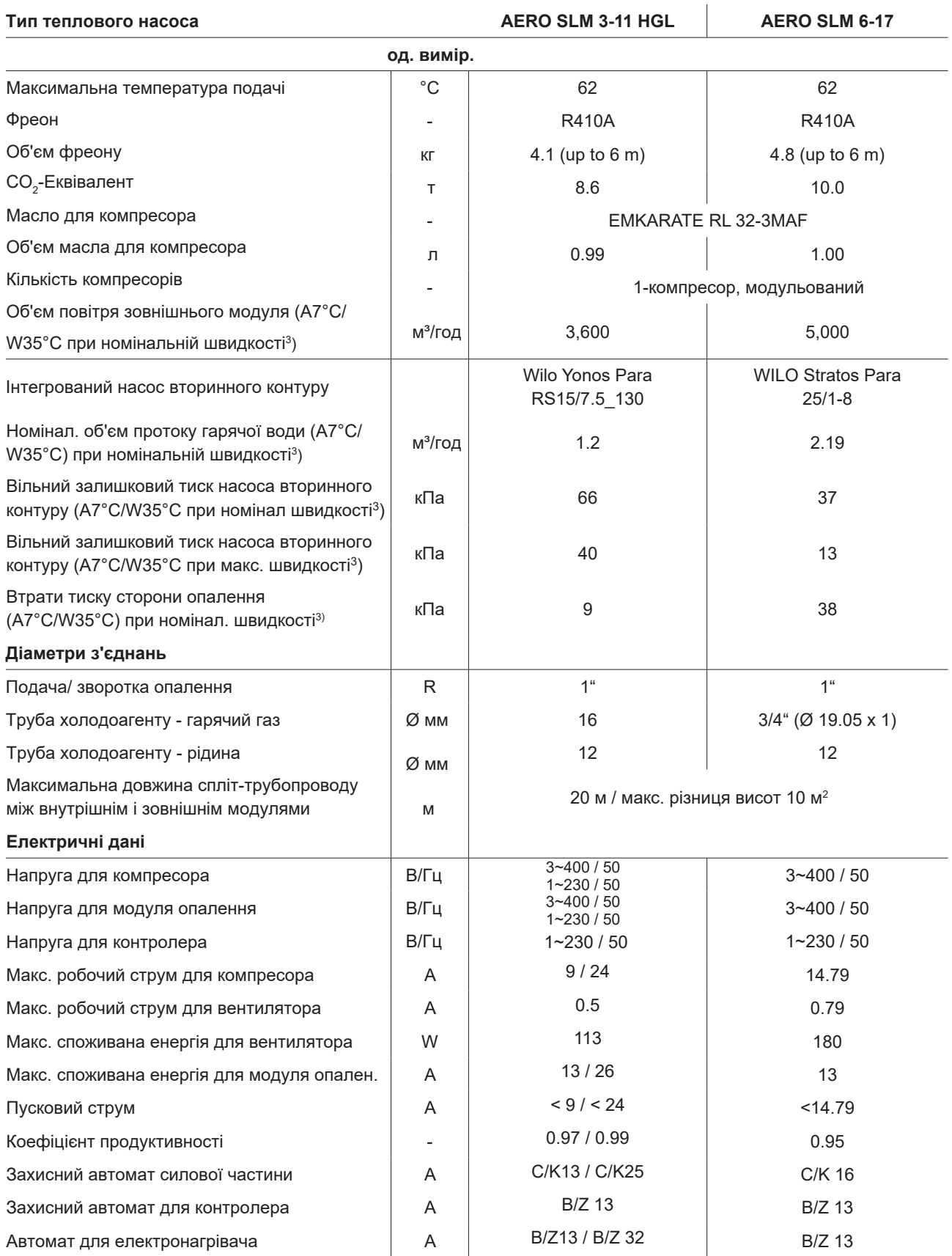

<sup>1</sup>Якщо розміри приміщення для встановлення тепловго насоса менші за рекомендовані, то приміщення має відповідати вимогам EN378

<sup>2</sup>Маслопідйомна петля повинна встановлюватися відповідно до правил (див. ст.17)!

<sup>3</sup>При 80% заповненні насоса

\*Налаштування насоса вторинного контуру при мін. завантаженні на 60%, макс. 100%

# Б

#### Опис

#### **3.10. Дані про продуктивність AERO SLM 3-11 згідно EN 14511 -**

#### **опалення**

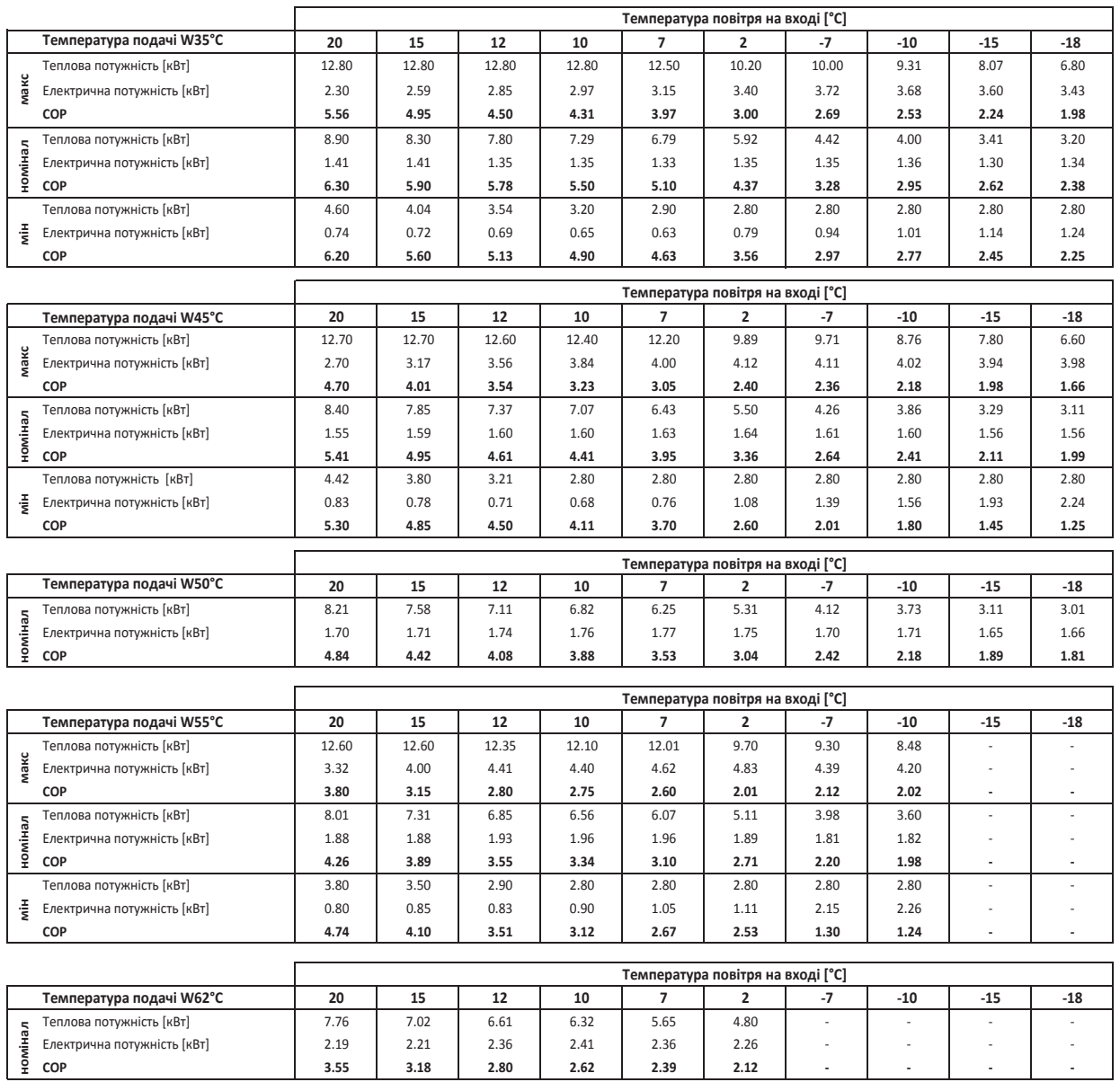

#### **3.11. Дані про продуктивність AERO SLM 3-11 згідно EN 14511 - охолодження**

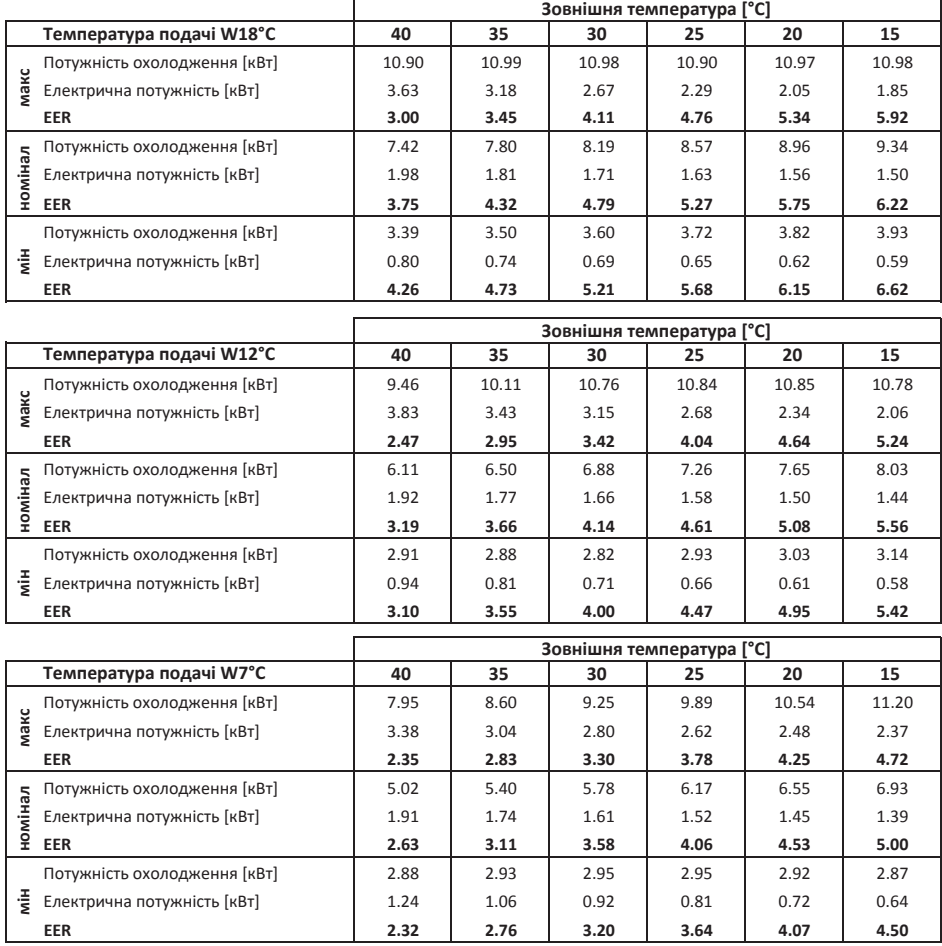

Щоб гарантувати правильний режим розморожування чи охолодження, при роботі з нерегульованими прямими контурами (без буфера охолодження) необхідно виконати наступні 3 пункти:

- 1. Для забезпечення мінімального об'єму теплоносія вторинного контуру, відповідні зони повинні залишатися відкритими весь час. **Мінімальний об'єм теплоносія в системі 80 л**
- 2. Для забезпечення мінімального об'єму протоку опалювальної ділянки, відповідні зони повинні залишатися відкритими весь час. **Мінімальна швидкість протоку 1,01 м³ / год**
- 3. Для забезпечення відбору мінімальної холодильної потужності, відповідні зони повинні залишатися відкритими весь час. Мінімальне споживання системи охолодження має становити не менш е70%від мінімальної холодильної потужності теплового насоса при A35 / W18. **Тобто, мінімальне споживання системи охолодження 2,4 кВт**

Всі 3 пункти повинні виконуватиосдян очасно. Це можливозд ійснити за допомогою системи управління Navigator Pro. Система опалення/охолодження під управлінням Navigator Pro автоматично виконає всі три вищезгадані пункти. Для забезпечення більшого споживання холоду, ліміт охолодження має бути якомога вищим.

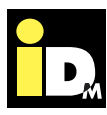

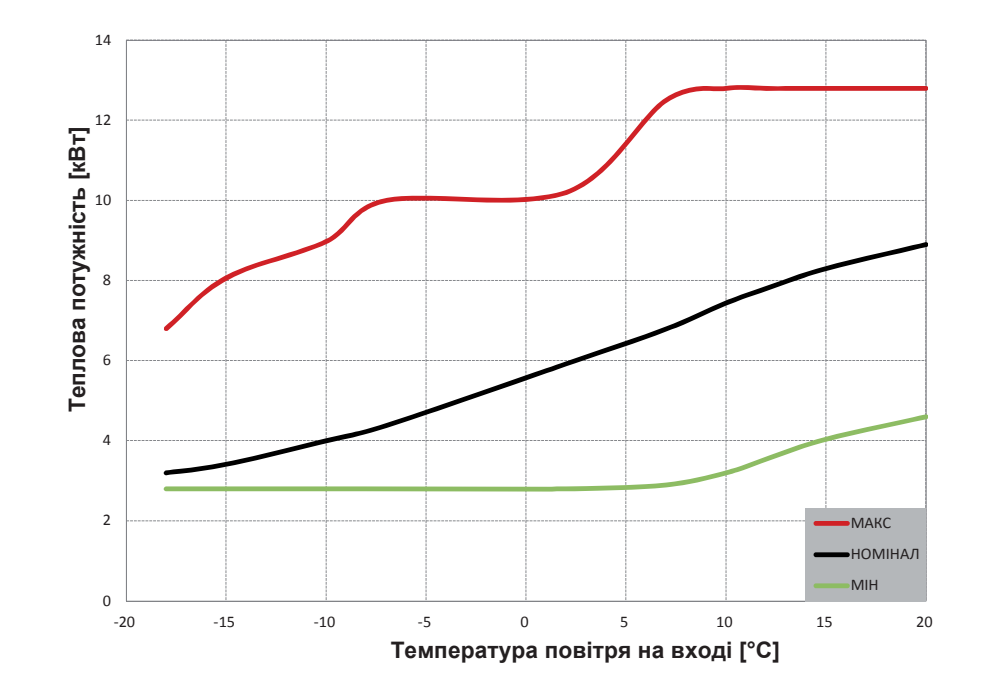

#### **Теплова потужність AERO SLM 3-11 при температурі подачі 35°C**

**Теплова потужність AERO SLM 3-11 при температурі подачі 45°C**

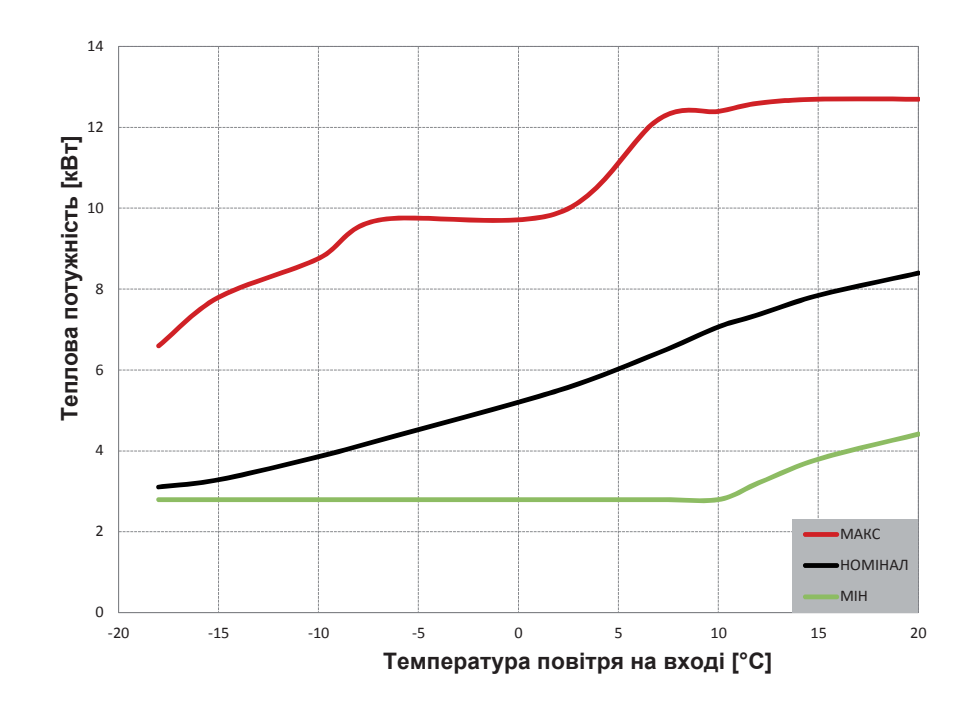

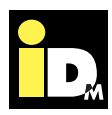

#### **Теплова потужність AERO SLM 3-11 при температурі подачі 55°C**

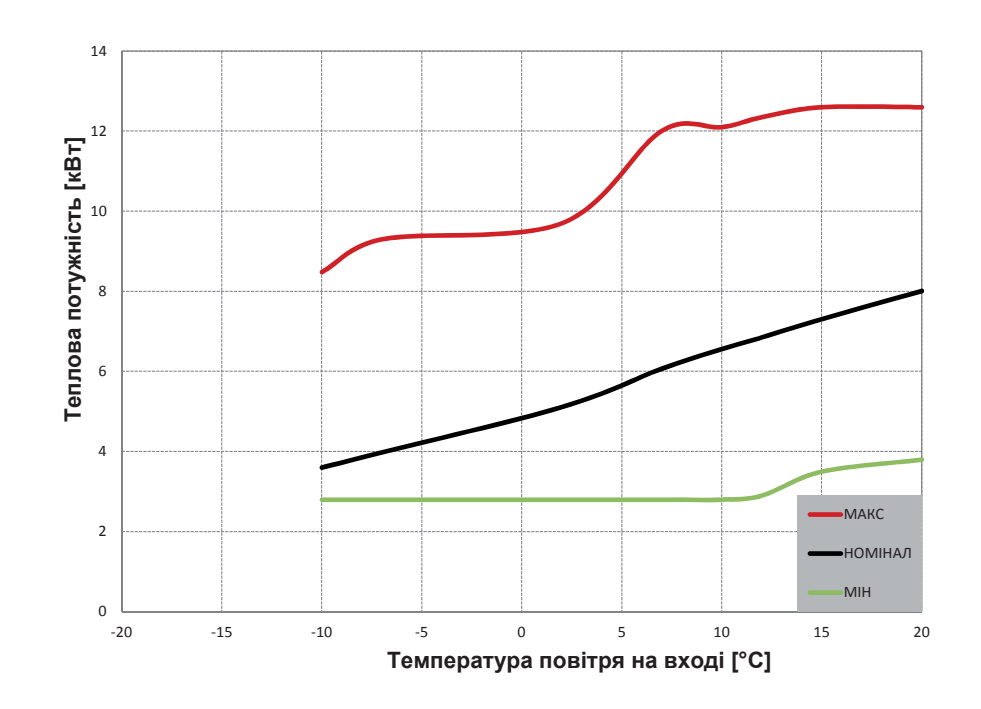

#### **Теплова потужність AERO SLM 3-11 при номінальній швидкості**

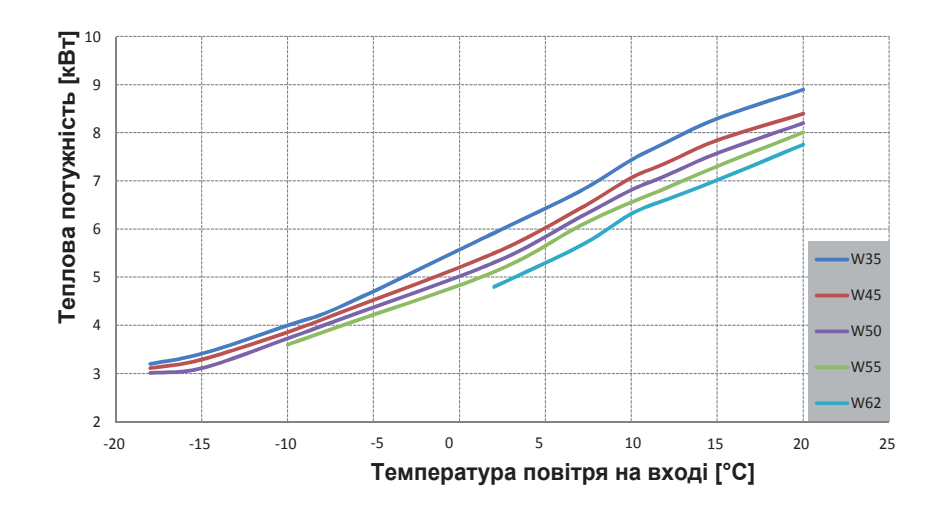

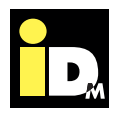

#### **3.12. Дані про продуктивність AERO SLM 6-17 згідно EN 14511 - опалення**

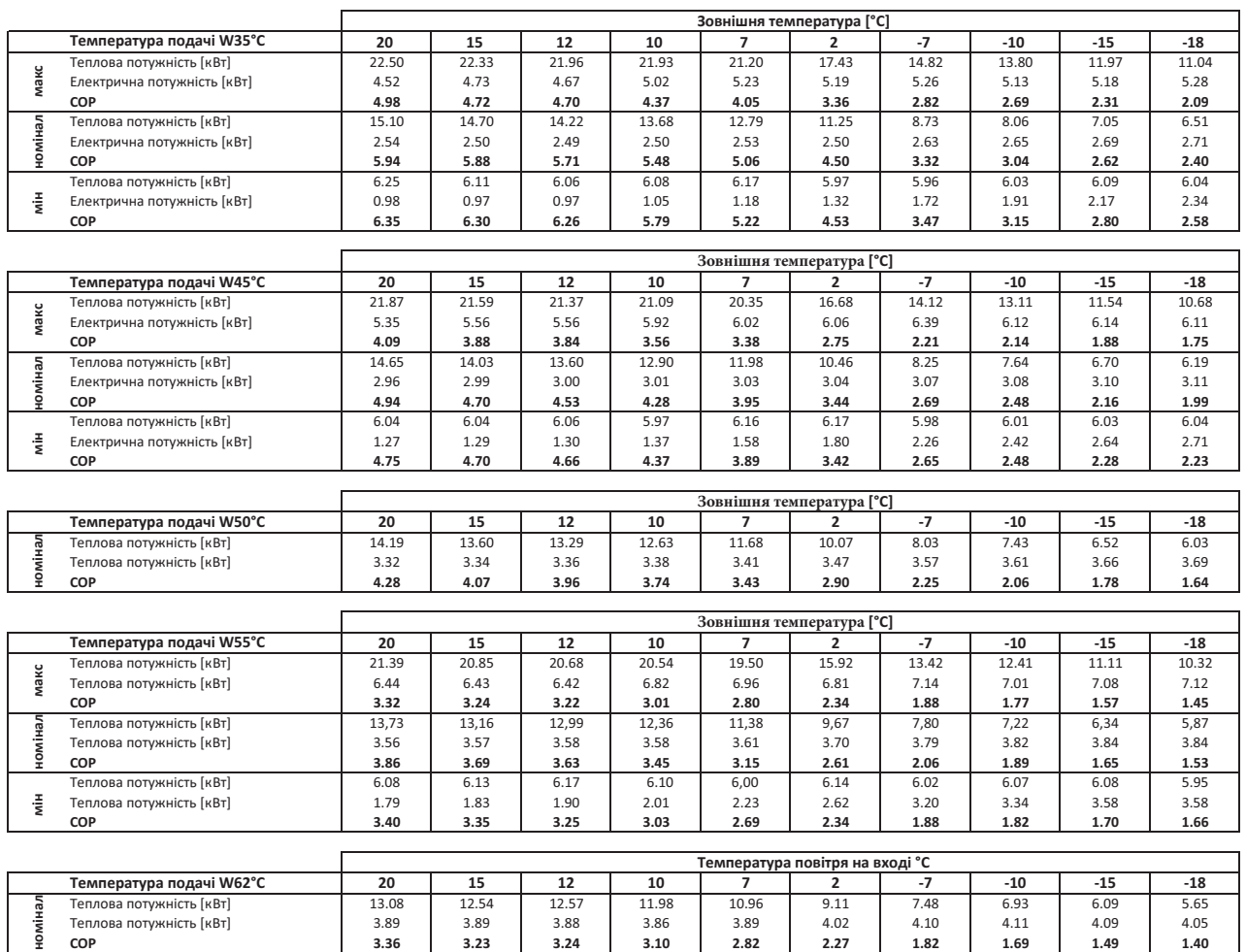

Опис

 $\overline{\phantom{a}}$ 

#### **3.13. Дані про продуктивність AERO SLM 6-17 згідно EN 14511 - охолодження**

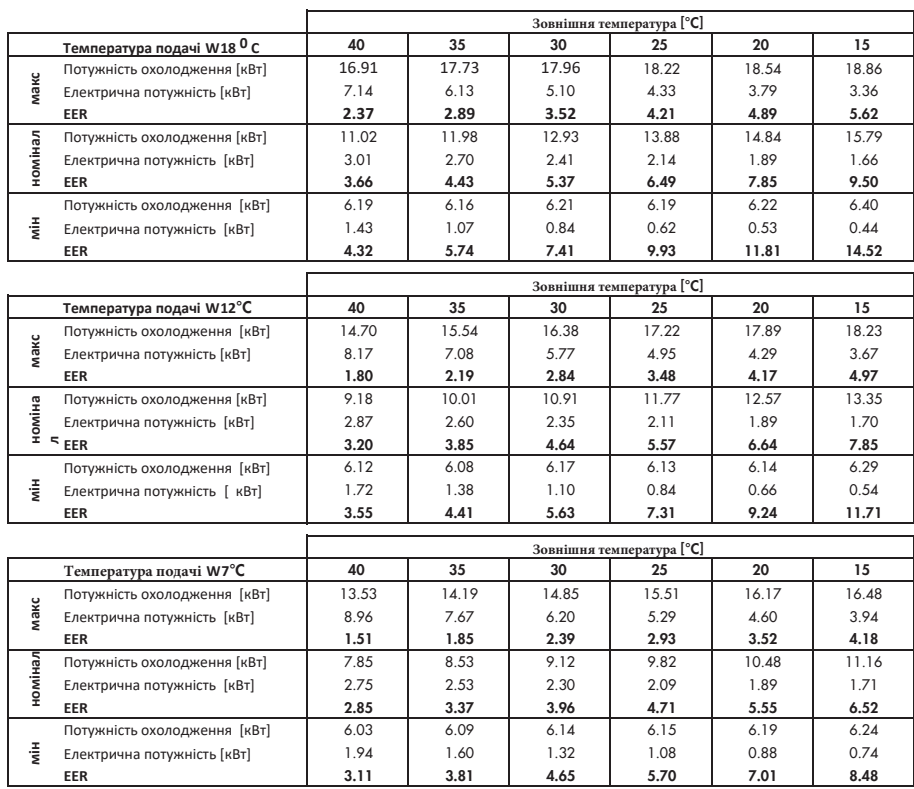

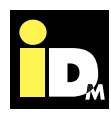

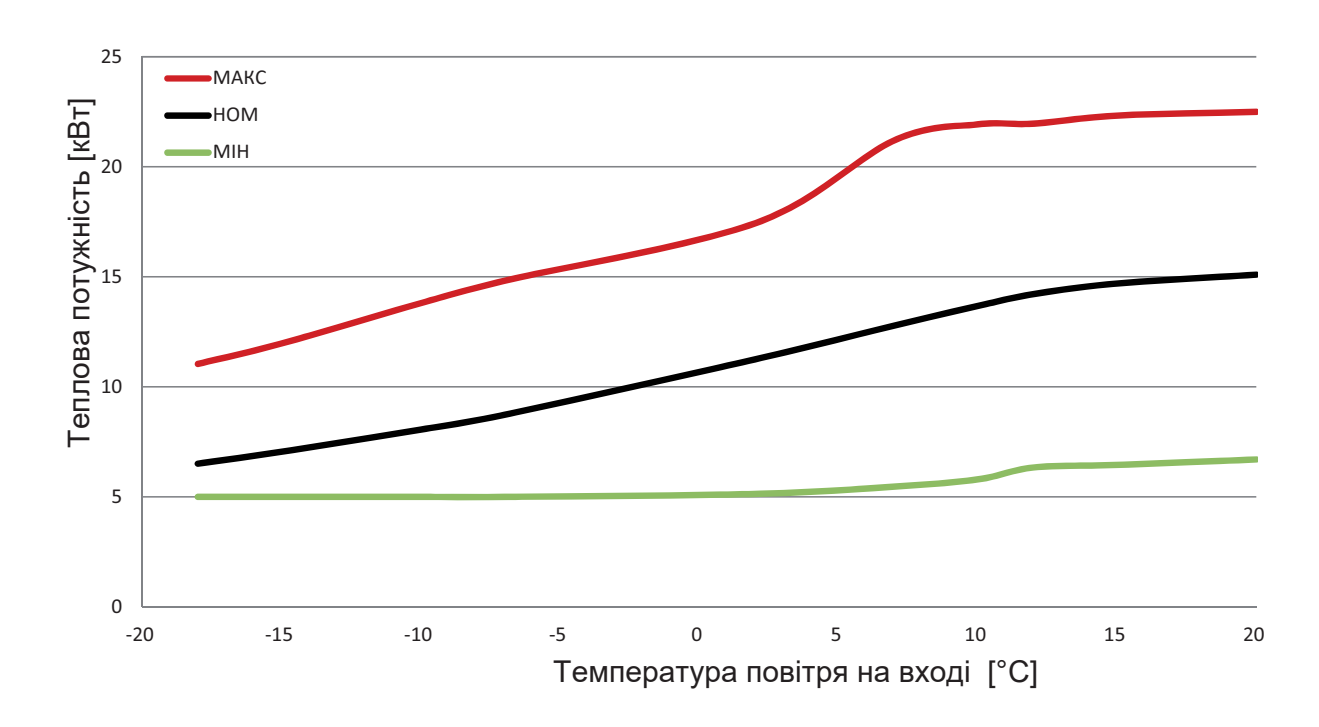

**Теплова потужність AERO SLM 6-17 при температурі подачі 35°С**

**Теплова потужність AERO SLM 6-17 при температурі подачі 45°C**

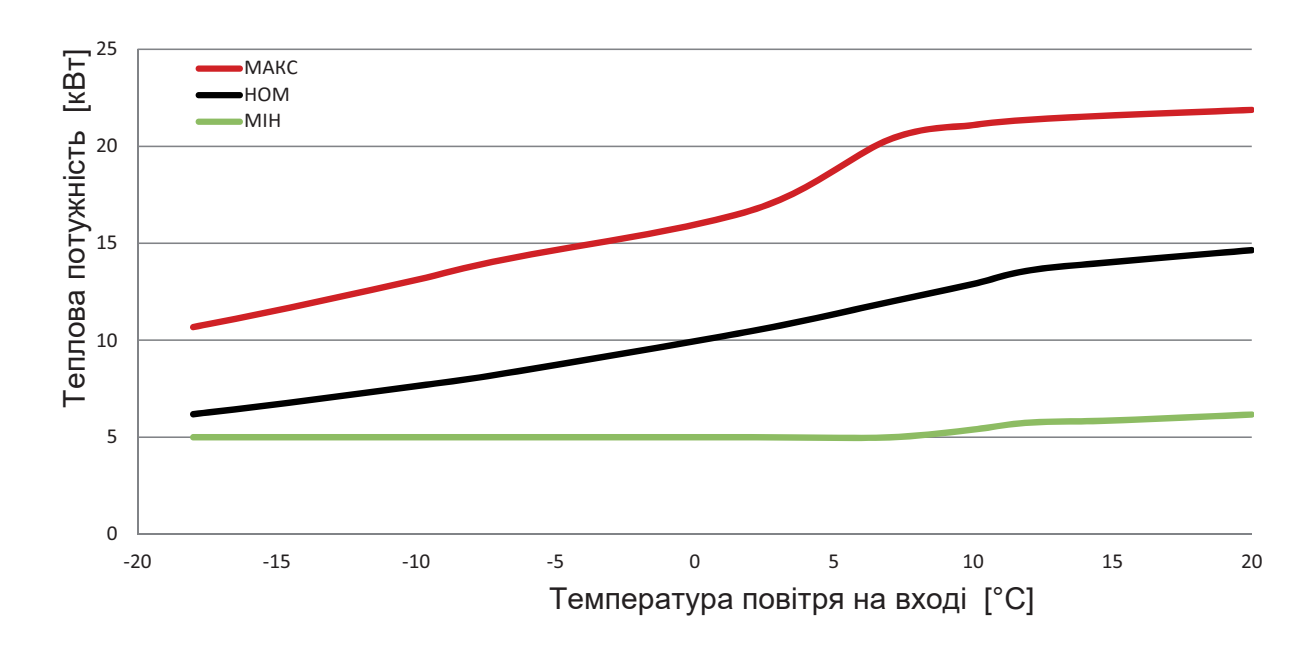

Опис

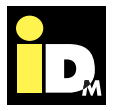

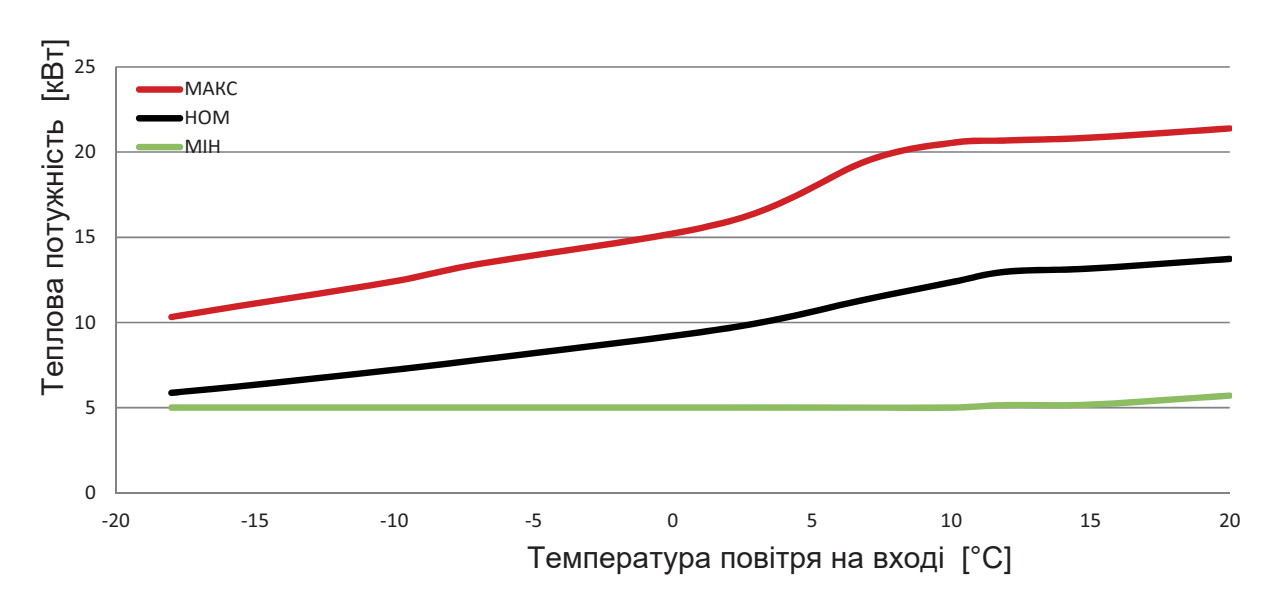

#### **Теплова потужність AERO SLM 6-17 при температурі подачі 55°C**

#### **Теплова потужність AERO SLM 6-17 при номінальній швидкості**

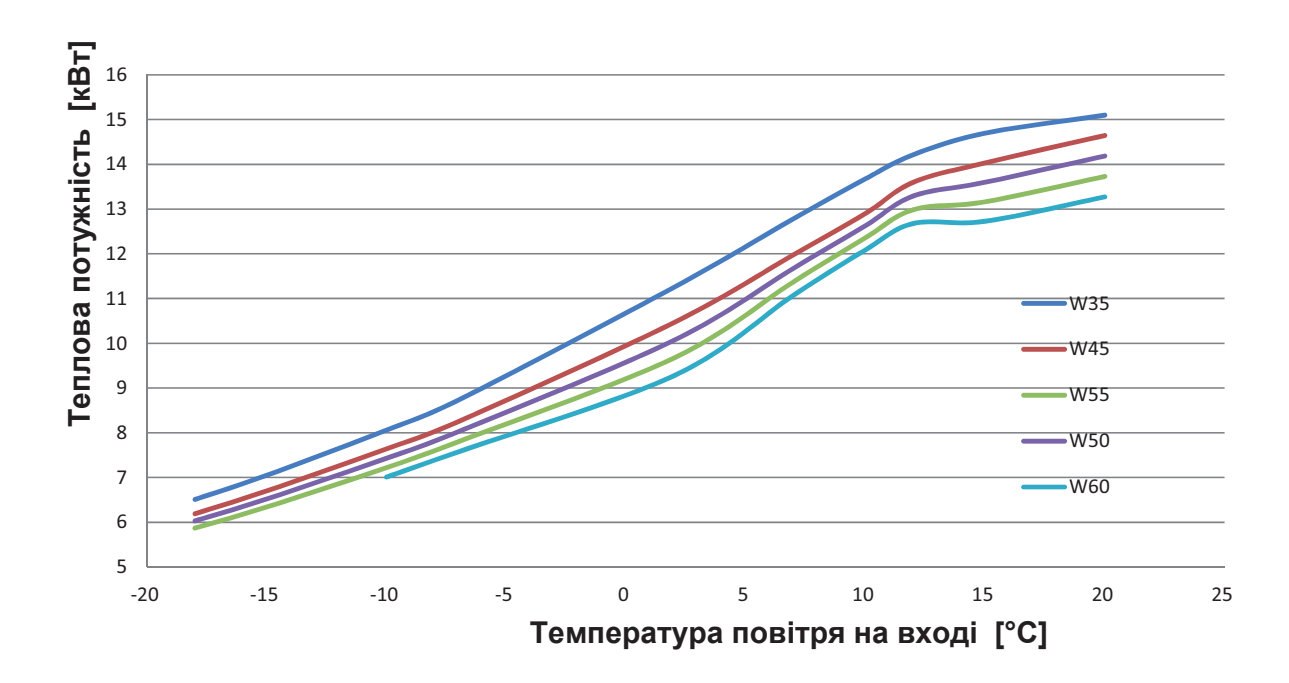

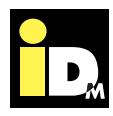

#### **3.14. Об'єм фреону для заповнення**

Теплові насоси AERO SLM попередньо заповнені фреоном. При відстані між внутрішнім і зовнішнім модулями до 6 м немає необхідності в дозаповнені фреоном. Для трубопроводів довжиною понад 6 м необхідне дозаповнення фреоном в наступних кількостях:

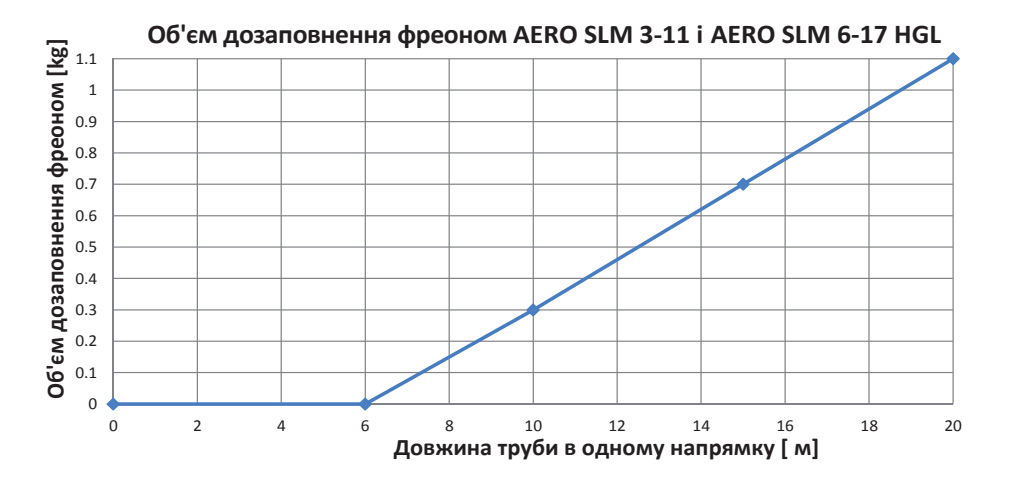

#### Об'єм дозаповнення фреоном AERO SLM 3-11 HGL

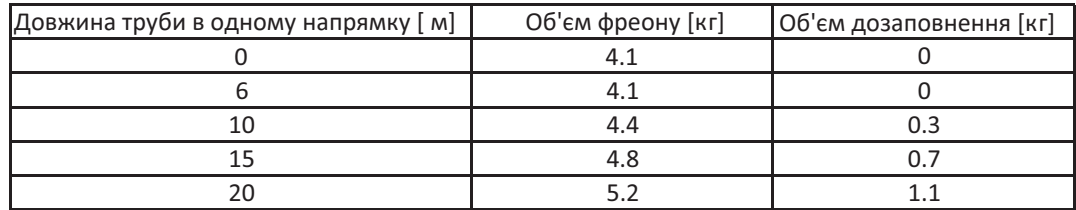

#### Об'єм дозаповнення фреоном AERO SLM 6-17 HGL

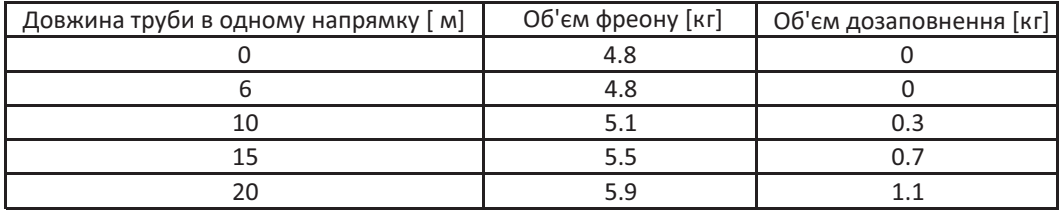

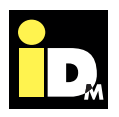

Якщо різниця висот між внутрішнім і зовнішнім модулями не перевищує 5 м, то немає потреби встановлювати маслопідйомну петлю. У разі більшої різниці висот, установка повинна бути виконана на висоті не більше 5 м. Маслопідйомна петля повинна встановлюватися кваліфікованим фахівцем. Немає значення який з модулів встановлено вище, а який нижче. Максимальна різниця висот між внутрішнім і зовнішнім модулями становить 10 м.

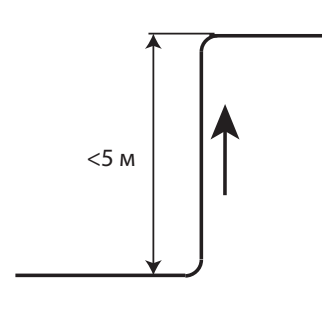

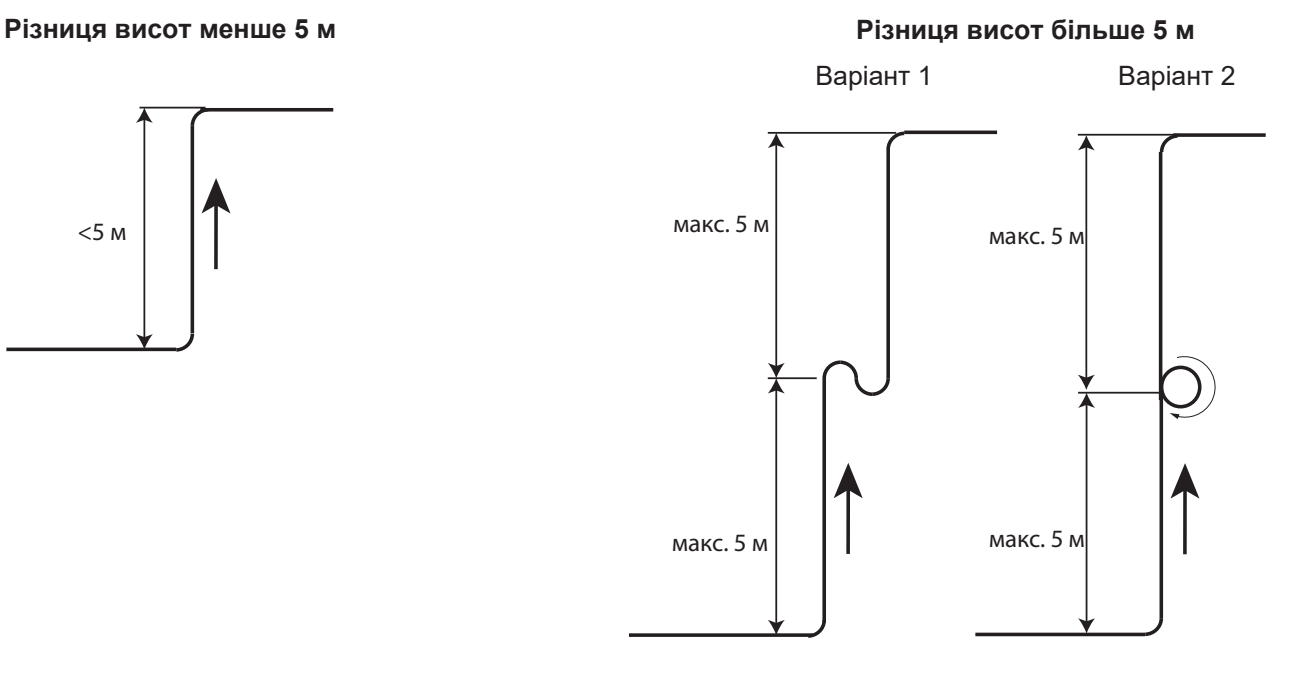

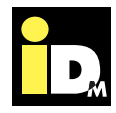

#### **3.16. Температурний діапазон**

Нагрівання інших рідин окрім як води в AERO SLM 3-11 і в AERO SLM 6-17 (якість води для нагріву див. 44). Теплові насоси мають температурний діапазон використання, який залежать від тиску та температури (див. діаграму). Не дозволяється перевищувати ці обмеження.

#### **Примітка:**

Для захисту теплового насоса від несправностей застосовуються наступні пристрої безпеки:

- Пресостат високого тиску
- Обмеження температури подачі з автоматичним скиданням за допомогою NAVIGATOR
- Плавний пуск компресора і регулювання продуктивності за допомогою інвертора

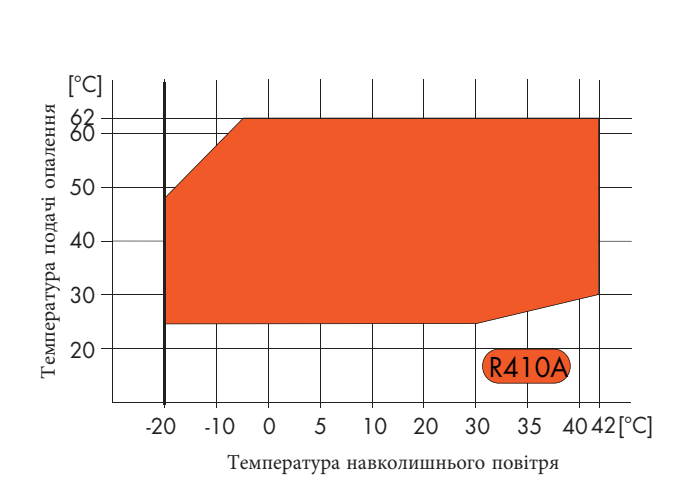

AERO SLM 3-11 і 6-17 - опалення

AERO SLM 3-11 і 6-17 - охолодження

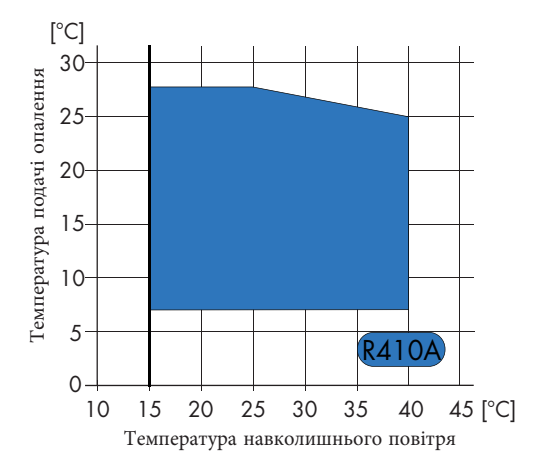

Максимальна потужність AERO SLM може бути обмежена за допомогою NAVIGATOR 2.0 .

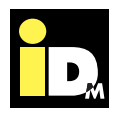

Щоб уникнути пошкоджень під час транспортування, тепловий насос слід транспортувати до місця остаточної інсталяції в запакованому вигляді на дерев'яному піддоні за допомогою навантажувача або ручного підйомника.

Для транспортування теплового насоса ніколи не повинні використовуватися компоненти та трубопроводи теплогенератора. При підйомі теплового насоса з дерев'яного піддону виникає небезпека нахилу. Щоб цього не трапилося, страхувати пристрій під час підйому повинна достатня кількість осіб. Необхідно враховувати вагу теплового насоса!

#### **Транспортування внутрішнього модуля по сходах**

Тепловий насос може підніматися вниз по сходах, крок за кроком за допомогою ручного візка. Необхідно забезпечити достатню кількість осіб для контролю за обладнанням під час транспортування. Якщо тепловий насос повинен транспортуватися без дерев'яного піддону і захисної дерев'яної обрешітки, важливо не допустити пошкоджень на корпусі.

#### **Транспортування зовнішнього модуля**

Зовнішній модуль повинен транспортуватися якомога далі до місця остаточного встановлення. Рекомендується видалити захисну дерев'яну обрешітку на місці встановлення. Пристрій повинен підійматися і страхуватися відповідною кількістю людей. Щоб уникнути травм під час транспортування зовнішнього модуля, рекомендується використовувати робочі рукавички та захисне взуття. Незалежно від того, чи потрібно закривати кришку зовнішнього модуля для проведення транспортування або технічного обслуговування, гвинти потрібно відкрутити. Після цього кришку можна зняти.

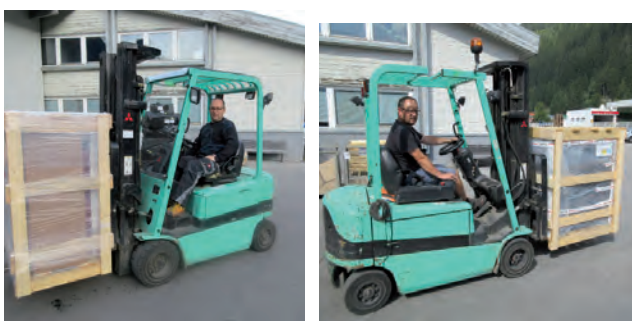

Транспортування за допомогою вилочного навантажувача

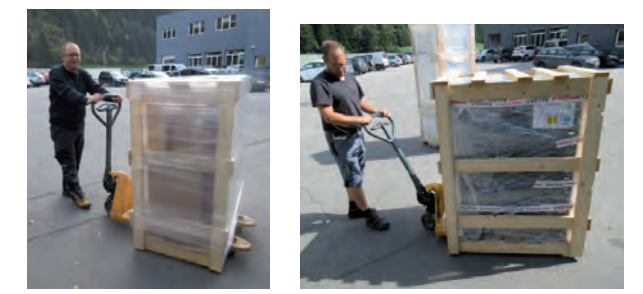

Транспортування за допомогою ручного підйомника

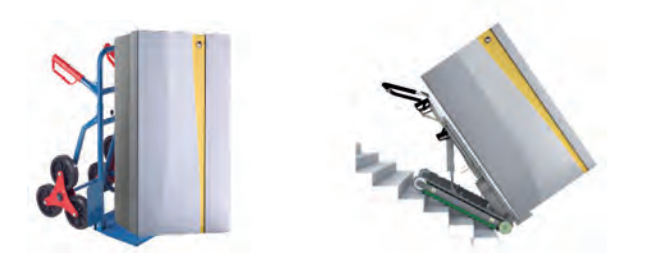

Можливість транспортування внутрішнього блоку AERO SLM

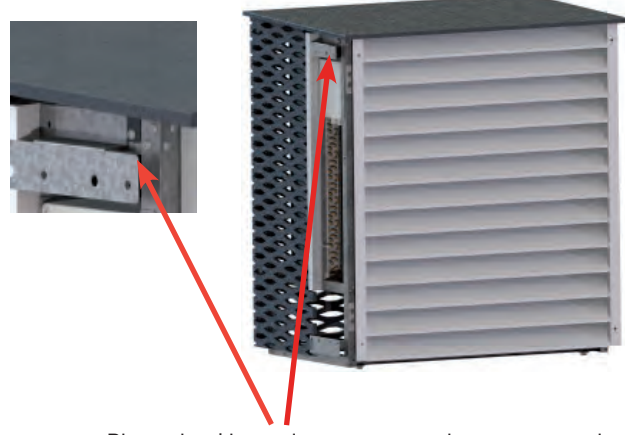

Відкрутіть фіксуючі гвинти на зовнішньому модулі

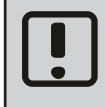

Під час транспортування, AERO SLM не можна нахиляти більше, ніж на 30°!

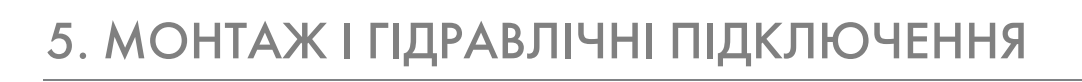

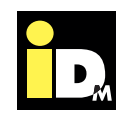

#### **5.1. Монтаж внутрішнього модуля**

Теплові насоси AERO SLM повинні встановлюватися в приміщенні з теплоізоляцією кваліфікованими спеціалістами. Температура в приміщенні повинна бути від 5°C до 25°C.

Якщо розміри приміщення для встановлення теплового насоса менші за рекомендовані, то приміщення має відповідати вимогам EN 378. Не допустимо встановлювати прилад у вологих, запилених чи вибухонебезпечних приміщеннях.

З'єднання для фреонових магістралей знаходяться на задній стороні теплового насоса AERO SLM. Відстань від стіни до задньої сторони теплового насоса повинна бути достатньо великою, щоб можна було легко паяти фреонові магістралі при підключенні. Необхідно дотримуватися відстані не менше 100 мм від стіни. Цей захід є рекомендацією і залежить від ситуації на місці.

Щоб уникнути передачі шуму через конструкції, тепловий насос повинен бути встановлений на горизонтальній, рівній і міцній поверхні (наприклад, бетонна плита). У разі виконання плаваючої стяжки, стяжку та шумоізоляцію потрібно заглиблибити навколо теплового насоса для забезпечення низького рівня шуму при роботі теплового насоса (див. ілюстрації).

**Тепловий насос AERO SLM потрібно розмістити на шумоізоляційні мати, що входять в комплект поставки. Переконайтеся, що шумоізоляційні мати розміщені під тепловим насосом, як це показано на зображенні поруч. При доставці мати розташовані на насосі під пакувальним матеріалом.**

#### **Увага:**

**Не сплутайте з пакувальним матеріалом.**

З'єднання для подачі і зворотки опалення розташовані всередині корпусу і можуть виводитися з правого або лівого боку теплового насоса.

Кабельний вхід для датчиків, силової частини і LAN-з'єднання розташовуються на задній стороні AERO SLM.

Необхідно дотримуватися відповідних законів, норм і стандартів, зокрема EN 378 частини 1 і 2, а також BGR 500.

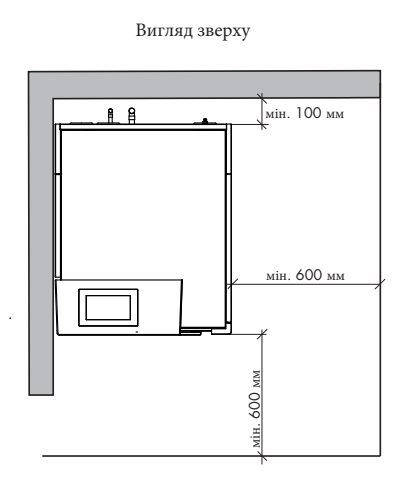

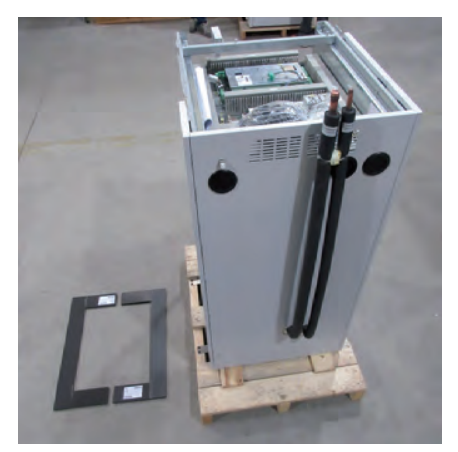

Шумоізоляційні мати

1 2 3 4 1. бетонна основа 2. шумоізоляційні мати 4. заглиблення

3. стяжка

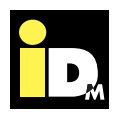

#### **5.2. Підключення з'єднувальних шланг**

З'єднувальні шланги для джерела тепла і сторони опалення в AERO SLM під'єднані всередині теплового насоса і виводяться через зазначені отвори праворуч або ліворуч. В AERO SLM 6-17 це можливо тільки з лівого боку.

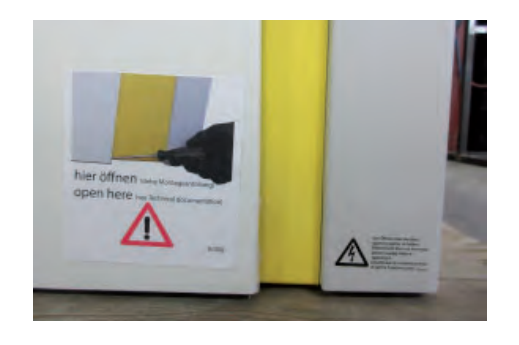

Щоб зняти передню панель, блокуючий пристрій потрібно натиснути за допомогою викрутки або загостреного предмета. Блокуючий пристрій знаходиться за білою кришкою, приблизно на 1 см вище краю. Натиснувши фіксуючий гвинт, блокування передньої панелі буде знято. Тепер передню панель можна від'єднати, обережно піднявши.

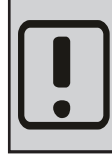

Перш ніж зняти передню панель для технічного обслуговування або ремонтних робіт, будь ласка, переконайтеся, що пристрій знеструмлено.

Після того, як передню панель буде знято, гвинти, які тримають бокові частини, будуть вивільнені.

Фіксуючі гвинти розташовуються спереду, як показано на фото нижче:

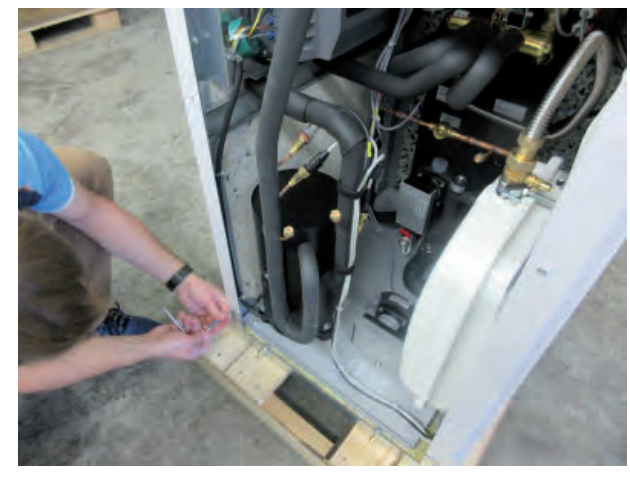

Залежно від того, куди слід вивести з'єднувальний шланг, потрібно вибити перфорацію в корпусі. Ізоляцію необхідно вирізати гострим ножем.

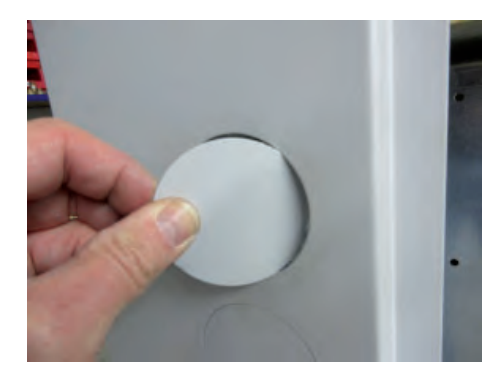

Вибийте перфорацію

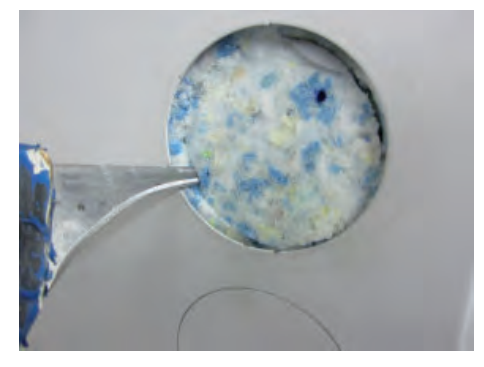

Виріжте ізоляцію

В комплект поставки входять гумові втулки. Гумові втулки необхідно розрізати поперек.

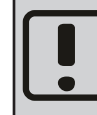

Гумові втулки можна різати лише поперек (всередині) і не розрізати повністю.

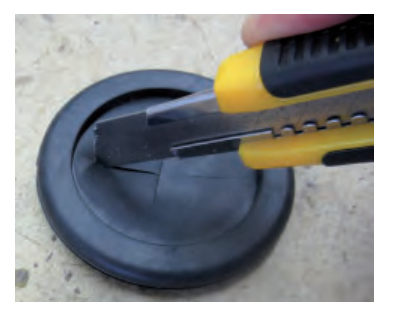

Розріжте гумову втулку

Потім, при монтажі з'єднувальних шлангів, втулки поміщуються в заглиблення .

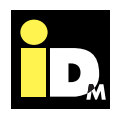

#### Монтаж і гідравлічні підключення

В комплект поставки AERO SLM входять гнучкі з'єднувальні шланги. Перед підключенням шлангів, їх потрібно ізолювати. Для полегшення процесу ізолювання, в ізоляцію, що входить в комплект поставки, рекомендується додати порошок, який полегшить натягування ізоляції на з'єднувальні шланги.

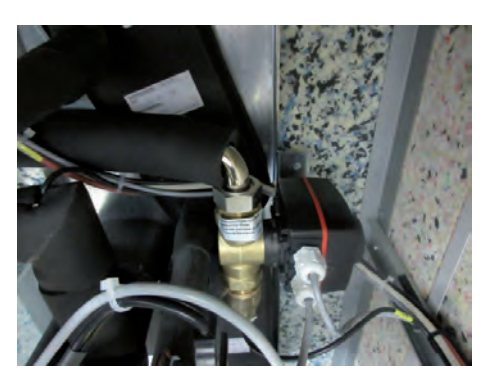

Підключення подачі теплового насоса

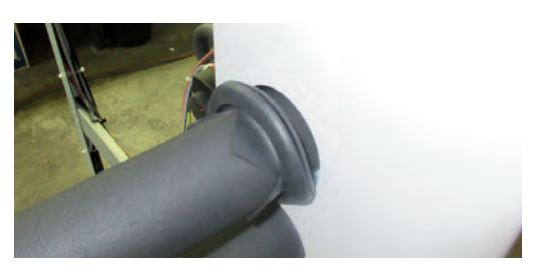

З'єднувальні шланги з ізоляцією

Перед підключенням шлангів гумові муфти, що входять до комплекту поставки, повинні бути прикріплені на ізоляцією.

Тепер з'єднувальні шланги можна підключити, як описано нижче. Там, де з'єднувальні шланги вже встановлені, приклеюються наклейки всередині теплового насоса.

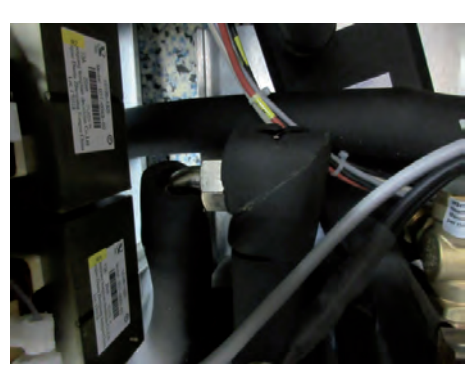

Підключення зворотки теплового насоса

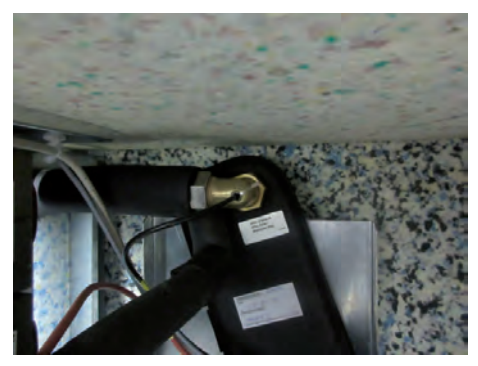

Підключення HGL труби

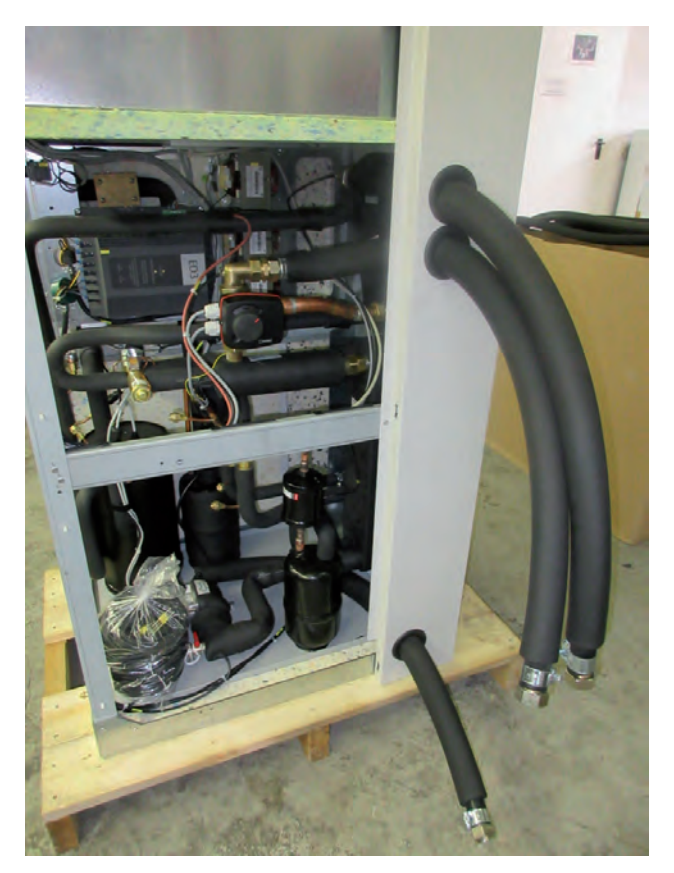

Повністю зібрані з'єднувальні шланги AERO SLM 3-11

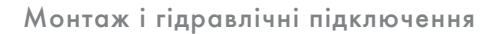

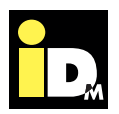

#### **5.3. Монтаж зовнішнього модуля**

Фреонові магістралі між внутрішнім і зовнішнім модулями повинні прокладатися на місці. Фреонові магістралі доступні як аксесуари. Магістралі гарячого газу і рідини повинні прокладатися окремо.

#### **Підготовка місця установки**

При встановленні зовнішнього модуля необхідно враховувати наступні моменти:

- Максимальна довжина трубопроводу між зовнішнім і внутрішнім модулями не повинна перевищувати 20 метрів (в одному напрямку).
- Різниця висот між внутрішнім і зовнішнім модулями приведена на стор. 23
- Місце встановлення повинно бути вибрано таким чином, щоб не виникали шумові перешкоди (не встановлюйте поблизу спалень, дотримуйтеся дистанції від сусідів), живоплоти і кущі можуть поглинати шум.
- Для стоку конденсату необхідно теплоізолювати дренажну трубу.
- Потрібно забезпечити безперешкодний доступ повітря (установка не менше ніж на 20 см вище очікуваної висоти снігового покриву).
	- Повинні дотримуватися мінімальні відстані,зазначені на наступних сторінках.
- Вхідне повітря повине бути вільним від домішок, таких як пісок і їдкі матеріали, наприклад, аміак, сірка, хлор тощо.
- Зовнішній блок потрібно встановлювати на жорсткій, міцній конструкції.
- При установці в місцях, де вітряно (наприклад, на даху), прилад потрібно розмістити так, щоб переважний напрямок вітру, як правило, було спрямовано прямо на повітрозабірник зовнішнього модуля.

Якщо тепловий насос неможливо встановити правильно згідно напрямку вітру, можна використати захисне загородження, наприклад, живопліт.

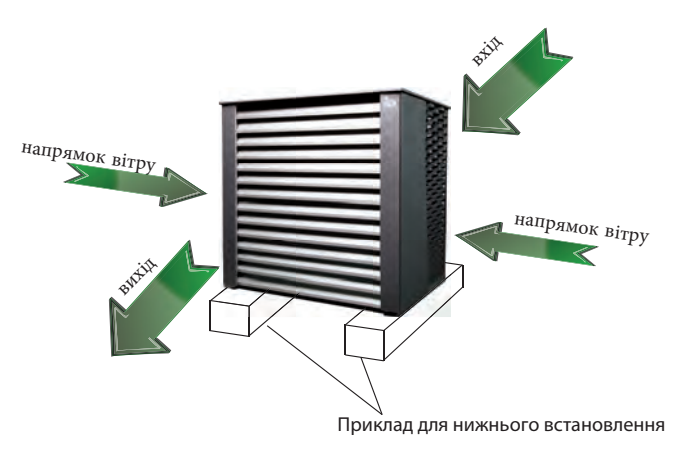

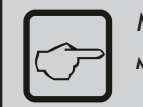

Магістралі повинні бути ізольовані, щоб мінімізувати втрати тепла через землю.

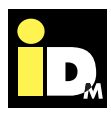

**5.4. Варіант монтажу для зовнішнього модуля**

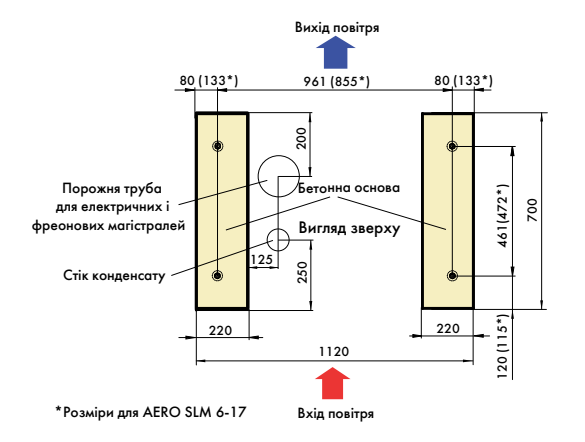

У цьому варіанті зовнішній модуль AERO SLM встановлений на двох основах. Фреонові магістралі і стік конденсату проходять між двома основами і повинні підключатися до зовнішнього модуля. Необхідно забезпечити високу міцність основи.

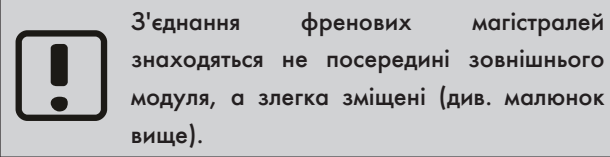

#### **5.5. Місце установки**

Якщо місце установки не захищене від снігопаду, його слід вибрати або спроектувати таким чином, щоб нижній край зовнішнього модуля в будьякому випадку був на 20 см вище очікуваного рівня снігу.

Зовнішній модуль повинен бути встановлений на твердій поверхні в горизонтальному положенні. Цього можна досягти за допомогою додаткової бетонної основи або настінного кронштейна.

Необхідно забезпечити високу міцність настінного кронштейна.

Повітряні теплові насоси виробляють конденсат під час роботи. Це може становити 6 літрів на цикл розморожування протягом 2 хвилин. Вихід конденсату повинен бути захищений від замерзання.

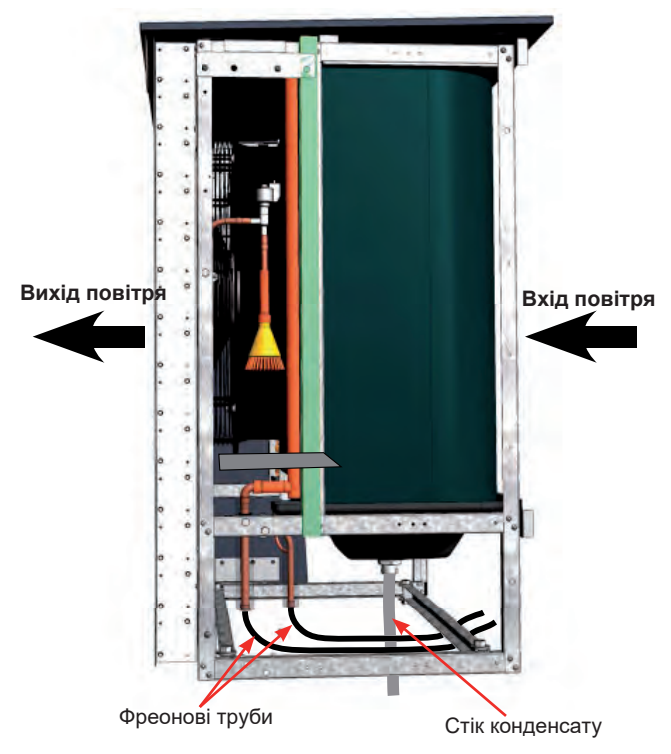

Зовнішній модуль вже обладнаний піддоном з підігрівом для стоку конденсату щоб уникнути замерзання. Стік конденсату також потрібно прогрівати за допомогою вже вмонтованого нагрівального кабелю..

На стороні виходу повітря зовнішнього модуля існує підвищений ризик замерзання. Тому водостічні труби, водопровідні труби або резервуари з водою не повинні перебувати поруч з цією стороною.

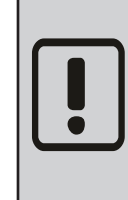

Якщо тепловий насос встановлений поблизу водойми, повинна дотримуватися безпечна відстань принаймні в 5 км. Якщо відстань не дотримується, то слід очікувати збільшення корозії. Цей випадок не покривається гарантією.

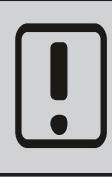

Щоб уникнути пошкоджень, викликаних тваринами, такими як гризуни або комахи, всі отвори та труби повинні бути щільно закриті

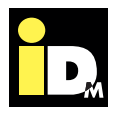

**5.6. Встановлення зовнішнього модуля на бетонній основі**

Зовнішній модуль встановлюється на бетонній основі без вібраційних демпферів (див. ст. 8, "Комплект поставки для зовнішнього модуля AERO SLM").

#### **Процес установки:**

Необхідно просверлити отвори відповідно до відстаней вказаних на сторінках 30.

Встановлення анкерів і приготування двокомпонентного композитного розчину здійснюється відповідно до інструкції виробника композитного розчину. Після закріплення анкерів і затвердіння клею на шестигранниках, встановлюються шестигранні гайки та шайби. Після цього зовнішній модуль необхідно розмістити у правильному положенні. Наприкінці, зовнішній модуль необхідно закріпити шайбами та шестигранними гайками.

#### **5.7. Заземлення системи теплового насоса**

Якщо захисний провідник підключений правильно, то панель управління і корпус теплового насоса заземлені. Після робіт з технічного обслуговування переконайтеся, що вирівнювання потенціалів відновлено належним чином. Для зовнішнього модуля передбачений 10 мм отвір для підключення еквіпотенційного з'єднання або захисту від блискавок. Отвір позначений наклейкою і знаходиться на нижній рамі зовнішнього модуля.

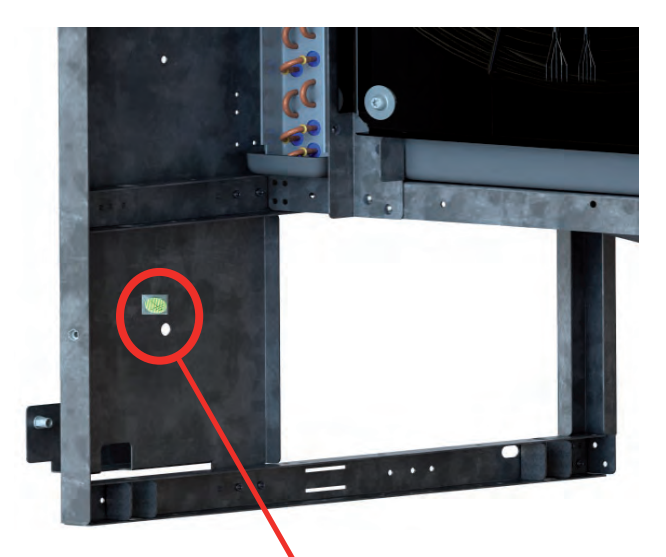

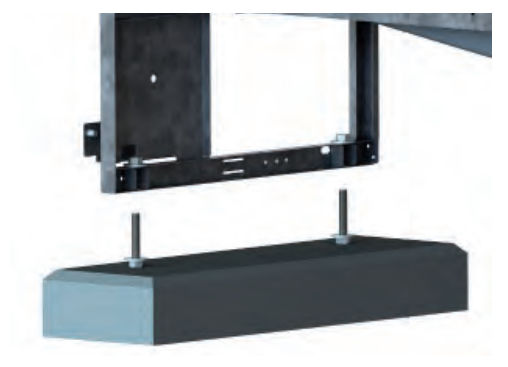

Монтаж зовнішнього модуля AERO SLM 3-11

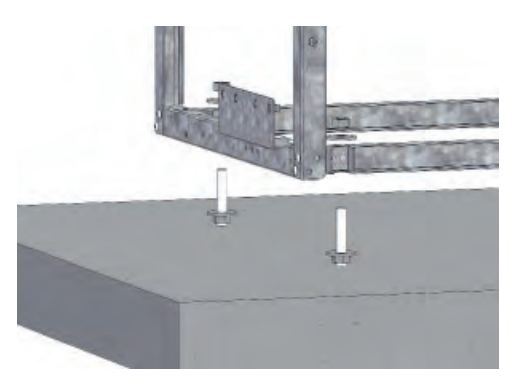

Монтаж зовнішнього модуля AERO SLM 6-17

Отвір для підключення еквіпотенційного з'єднання або захисту від блискавок AERO SLM 3-11

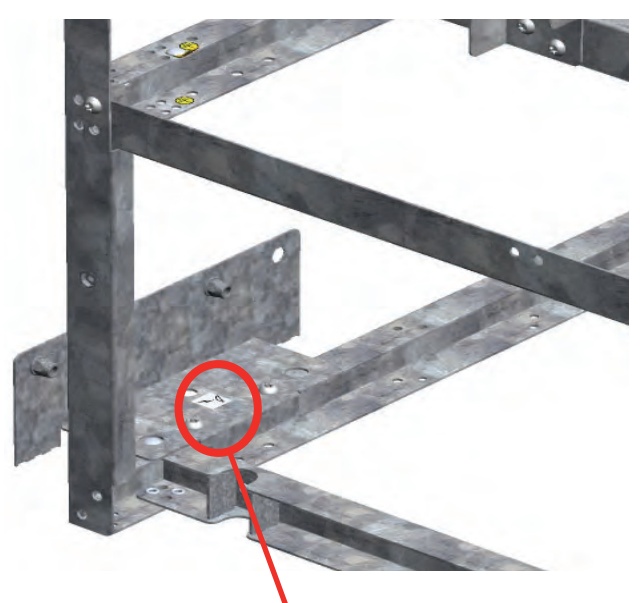

Отвір для підключення еквіпотенційного з'єднання або захисту від блискавок AERO SLM 6-17

#### **5.8. Стік конденсату**

Необхідно вжити спеціальних заходів для конденсату, що утворюється. Перш за все потрібно забезпечити безперешкодний стік конденсату. В трубу стоку обов'язково має бути встановлено нагрівальний кабель.

#### **5.10. Мінімальні дистанції**

При встановленні зовнішнього модуля необхідно забезпечити безперешкодний доступ повітря. Не допустимо щоб зовнішній модуль стояв впритул до стін.

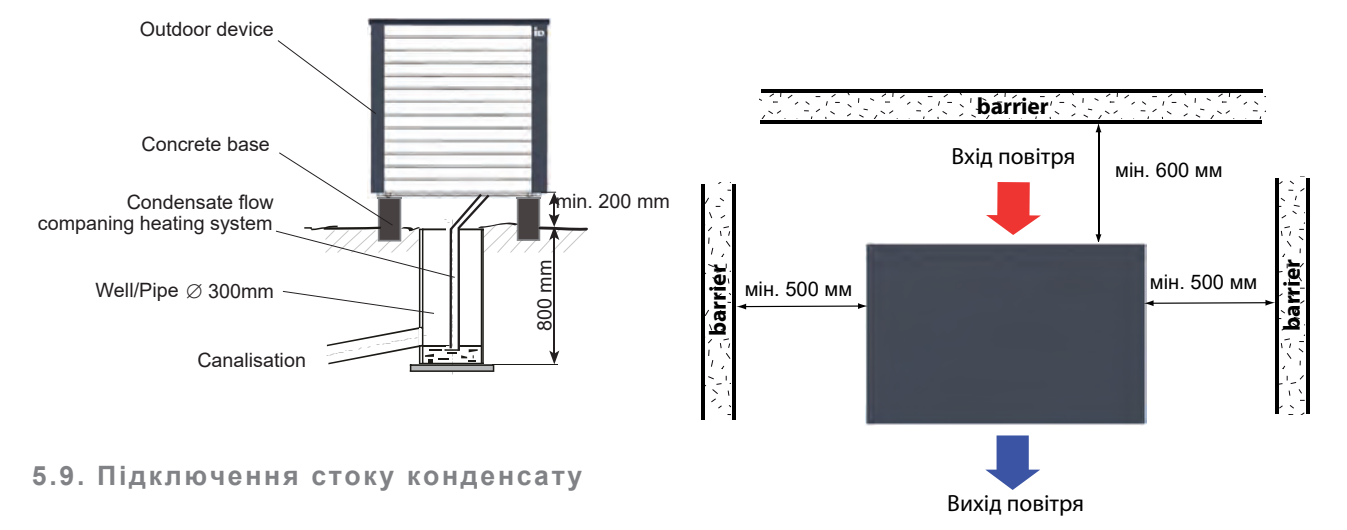

Гофрований шланг (1,5м) необхідно закріпити муфтою на адаптері труби для стоку конденсату. Нагрівальний кабель (2 м) поміщається в зливний шланг. Піддон для збору конденсату та дренажний патрубок повинні регулярно перевірятися на забруднення.

> За для забезпечення безперешкодного технічного обслуговування, потрібно дотримуватися мінімальних дистанцій.

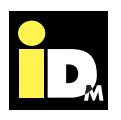

## 6. Підключення холодильного контуру

#### **6.1. Підключення магістралей холодильного контуру**

Зовнішній модуль з'єднаний з холодильним контуром внутрішнього модуля двома мідними трубами з антидифузійною теплоізоляцією, які мають бути зроблені з кондиціонерної міді. Максимальна довжина труб - 20 м в одному напрямку.

Щоб уникнути заломів фреонових магістралей необхідно дотримуватися мінімального радіуса вигину. Для запобігання крихкості або тріщин, потрібно уникати подвійних заломів в місці прокладання труб.

Радіус вигину не повинен бути менше 100 - 150 мм.

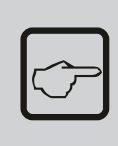

Магістралі між внутрішнім і зовнішнім модулями не входять у комплект поставки. Вони доступні як аксесуари і можуть бути замовлені дилером iDM.

### **Діаметр фреонових магістралей:**

AERO SLM 3-11 Рідина Ø 12,0 x 1 мм Гарячий газ Ø 16,0 x 1 мм

AERO SLM 6-17 Рідина Ø 12,0 x 1 мм Гарячий газ 3/4" ( Ø 19.05 x 1 мм)

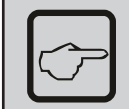

Холодильна сторона внутрішнього і зовнішнього модулів AERO SLM "герметична".

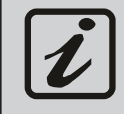

Відкриті фреонові магістралі повинні бути захищені від попадання вологи та бруду за допомогою кришок або стрічок. Фреонові труби не можна згинати або давити!

#### **6.2. Підключення зовнішнього модуля на стороні охолодження**

Фреонові магістралі поставляються з заводу із захисними ковпачками. Перед паянням магістралей переконайтеся, що два запірні клапани повністю закриті. Для підключення фреонових магістралей захисні ковпачки потрібно зрізати труборізом.

Паяні з'єднання повинні виконуватися відповідно до вимог монтажу холодильної техніки кваліфікованим інженером, ліцензованим IDM-Energiesysteme GmbH.

Фреонові магістралі необхідно обрізати до потрібної довжини за допомогою труборіза, а внутрішні і зовнішні задирки повинні бути видалені за допомогою фрези. Пайка повинна виконуватися під захисним газом (азот N2).

Не відкривайте і не розрізайте труби з холодоагентом, поки вони не будуть повністю припаяні!

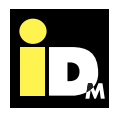

**6.3. Підключення внутрішнього модуля на стороні охолодження**

Фреонові магістралі потрібно припаяти до внутрішнього модуля. Паяні з'єднання повинні виконуватися відповідно до вимог монтажу холодильної техніки кваліфікованим інженером, ліцензованим iDM Energiesysteme GmbH. З'єднання для фреонових магістралей знаходяться на задній стороні внутрішнього модуля теплового насоса AERO SLM. Для того, щоб підключити фреонові магістралі, потрібно зрізати захисні ковпачки за допомого труборіза.

Фреонові магістралі необхідно обрізати до потрібної довжини за допомогою труборіза, а внутрішні і зовнішні задирки повинні бути видалені за допомогою фрези. Пайка повинна виконуватися під захисним газом (азот  $N_2$ )!

Паяні з'єднання повинні виконуватися відповідно до вимог технології охолодження кваліфікованим інженером, ліцензованим IDM-Energiesysteme GmbH.

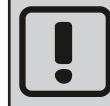

Потік фреону через внутрішній модуль може спричиняти шум!

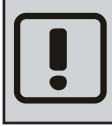

Труби з холодоагентом постачаються з заводу запаяними. Під час введення в експлуатацію труби потрібно обрізати!

Відповідно до стандарту ЄС No. 517/2014 від 01/01/2015 на певні види холодоагентів і згідно стандарту (EU) No. 1516/2014, обслуговуюча організація має забезпечити регулярні тести на герметичність. Інтервали між перевірками залежать від типу холодоагенту та його еквіваленту

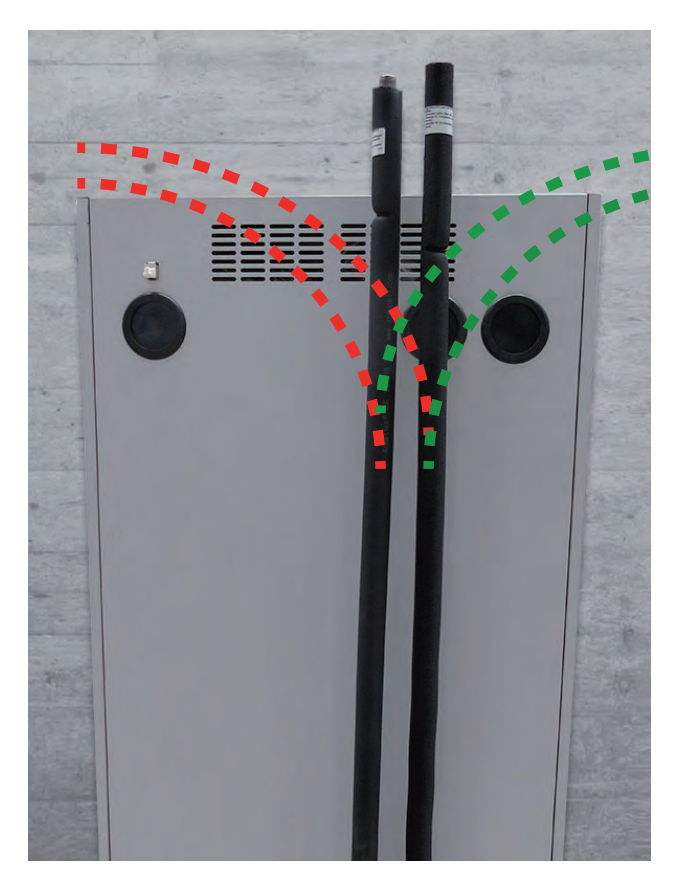

В комплект поставки AERO SLM входять дві пружини для згинання труб. За допомогою цих пружин інсталятор опалення має можливість згинати трубопроводи холодоагенту на задній стороні теплового насоса у відповідному напрямку, залежно від їхньої бажаної прокладки (зверніть увагу на червоні і зелені контурні лінії на малюнку вище).

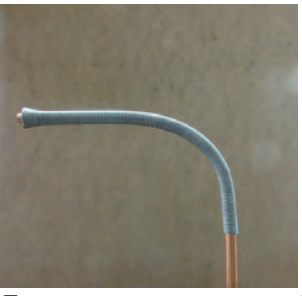

Пружина для згинання труб

Під час встановлення AERO SLM переконайтеся, що відстань від стіни до задньої сторони модуля достатньо велика, щоб належним чином припаяти фреонові магістралі.

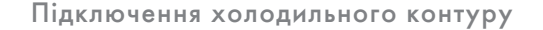

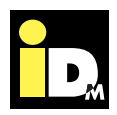

#### **6.4. Отвір в стіні**

Отвір в стіні повинно бути виконано згідно місцевих будівельних вимог. Щоб уникнути пошкодження магістралей, отвір в стіні потрібно загільзувати, наприклад, трубою з ПВХ.

Після завершення монтажу отвір в стіні необхідно закрити за допомогою відповідної ущільнювальної маси з урахуванням відповідних правил експлуатації!

#### **6.5. Прокладання фреонових магістралей**

Якщо фреонові магістралі прокладаються в землю, їх необхідно прокладати в захисному трубопроводі. Наприклад, це може бути трубкою з ПВХ діаметром 150 мм. Якщо ж магістралі прокладаються в будинку, вони не повинні укладатися під штукатуркою.

**6.6. Важлива інформація стосовно фреонових магістралей** 

Працювати з фреоновими магістралями можуть лише кваліфіковані фахівці, авторизовані iDM Energiesysteme GmbH.

Потік фреону через внутрішній модуль може спричиняти шум. Фреонові магістралі повинні бути прокладені окремо і не повинні укладатися під штукатуркою.

Переконайтеся, що ні фреонові, ні водопровідні труби не проходять через спальню або вітальню.

Запірні клапани можуть бути відкриті тільки перед введенням в експлуатацію!

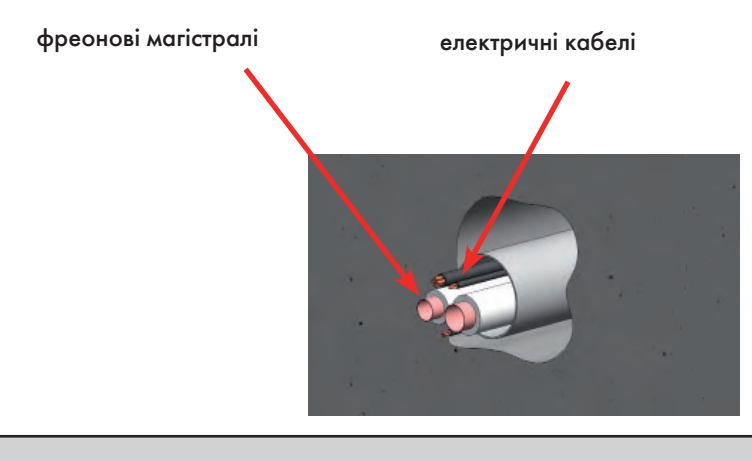

Інформацію про маслопідйомні петлі див. на ст.23 даної інструкції.

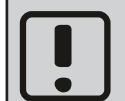

Переконайтеся, що ні фреонові, ні водопровідні труби не проходять через спальню або вітальню.

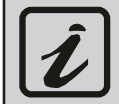

Фреонові магістралі можна укладати разом з електричними в одній трубі з мінімальним діаметром від 150 мм.

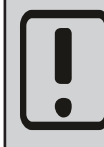

Можна використовувати лише ті інструменти, які рекомендовані для використання в холодильній техніці (наприклад: згинач для труб, труборіз, фреза та інструмент для зачистки). Фреонові магістралі не можна розпилювати. Під час усіх робіт необхідно стежити за тим, щоб бруд, стружка, вода і т. д. не потрапляли в труби холодоагенту.

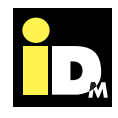

#### **7.1. Електроживлення**

Під час робіти з тепловим насосом, потрібно відключити систему від напруги та запевнитися, що вжиті всі необхідні заходи безпеки для перешкоджання випадковому включенню.

Електричне підключення здійснюється і реєструється відповідною підрядною організацією, яка несе відповідальність за дотримання нормативних вимог і заходів безпеки, які застосовуються до електричних установок.

Якщо в системі використовуються ПЗУ, відповідні типи можна знайти в електричній схемі.

**Захисний автомат:** див. електричну схему **Підключення теплового насоса:** див. електричну схему **Кабелі:** повинні бути виконані лише мідним

електропроводом

Кабелі, позначені на електричній схемі, повинні розглядатися як допомога при виборі. Всі кабелі повинні бути розраховані відповідно до фактичних умов (механічне навантаження, напруга, падіння потенціалу, зовнішня температура, стійкість до ультрафіолетового випромінювання, електромаг-нітна сумісність).

Перед введенням системи в експлуатацію всі клеми повинні бути перевірені та за необхідності затягнуті!

Напруга мережі на клемах теплового насоса має бути 230 В або 400 В +-10%, в залежності від моделі.

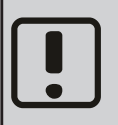

Під час роботи з тепловим насосом, переконайтеся, що пристрій знеструмлено.

#### **7.2. EMC. Електромагнітна сумісність**

Для AERO SLM, були розроблені окремі кабельні входи для основного джерела живлення і датчиків, щоб уникнути проблем в області електромагнітної сумісності.

Слід зауважити, що виконавча компанія несе відповідальність за правильне налаштування електроніки за для уникнення усіх можливих перешкод.

#### Негативний вплив електромагнітного поля має різні наслідки:

- Короткострокові помилки вимірювання
- Тривалі помилки вимірювання
- Короткочасне переривання з'єднань даних
- Тривале переривання підключень для передачі даних
- Втрата даних
- Пошкодження обладнання

**7.3. Електричне підключення внутрішнього модуля**

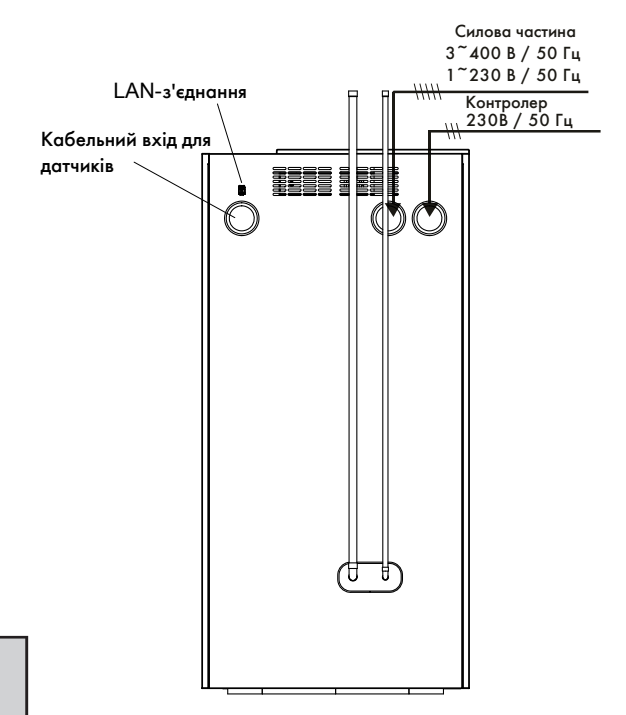

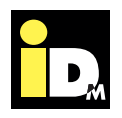

#### **7.4. Електричне підключення зовнішнього модуля**

Для електричного підключення зовнішнього модуля необхідно зняти кришки з лівої та правої сторони. Далі видаліть решітку, за якою розташована клемна коробка. Підключення до електромережі здійснюється згідно з доданою електричною схемою.

Клемна коробка для вентилятора AERO SLM 3-11

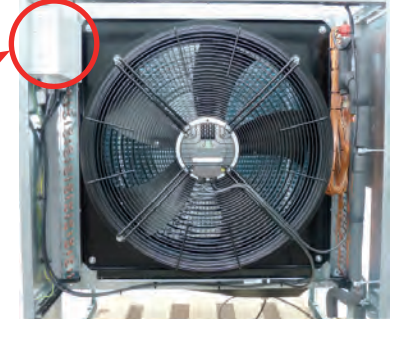

Клемна коробка для вентилятора AERO SLM 6-17

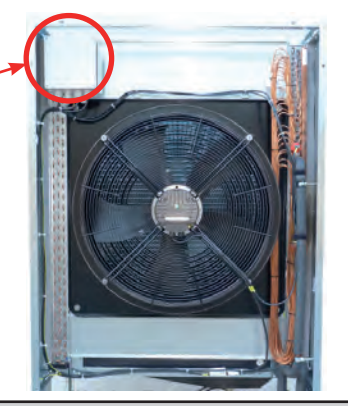

#### Електричні кабулі від внутрішнього модуля до зовнішнього модуля

Джерело живлення зовнішнього модуля живиться від внутрішнього модуля. Крім того, кабель передачі даних повинен бути маршрутизованим. Контролер: ÖLFLEX CLASSIC 100 BK 5G1.5 Шинне з'єднання: Li2YCYv(TP) 2x2x0.5 мм².

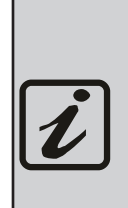

З'єднувальний кабель між основною платою і панеллю управління підключається під час введення в експлуатацію. Якщо під час технічного обслуговування швидко і недбало видалити передню частину, то це може призвести до пошкодження з'єднань основної плати і панелі управління.

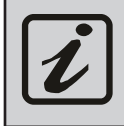

Для того, щоб підключити тепловий насос до my-iDM (Network), потрібно провести LAN-кабель.

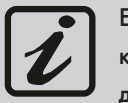

Електричні підключення може виконувати кваліфікований електрик відповідно до даною електричної схеми.

Захисний автомат для силової частини (Q1) і захисний автомат для проточного нагрівача (Q2) знаходяться в електричній шафі AERO SLM. Щоб дістатися до автоматів потрібно зняти передню частину. Контролер зовнішнього модуля прокладається через внутрішній модуль. Для передачі даних повинен використовуватися екранований кабель. Підключення до електромережі повинно бути виконано відповідно до електричної схеми.

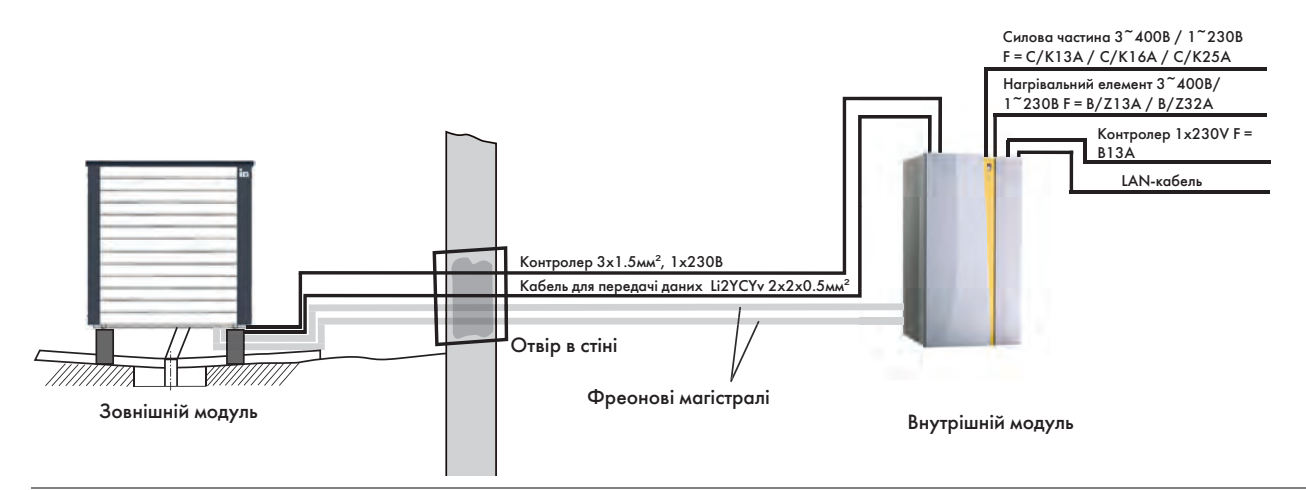

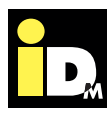

#### **7.5. Зняття кришки**

Перш ніж приступати до електричного підключення необхідно зняти кришку. Для цього необхідно зняти передню частину з сенсорним дисплеєм NAVIGATOR 2.0. Щоб зняти передню частину, потрібно розкрутити механізм блокування викруткою або іншим загостреним предметом. Механізм блокування знаходиться за білою кришкою, приблизно на один сантиметр вище краю пристрою. При натисканні на фіксуючий гвинт, знімається фіксація передньої частини.

При знятті передньої частини переконайтеся, що кабель між панеллю управління і основною платою від'єднаний.

Кришка фіксується двома гвинтами. Після видалення двох гвинтів кришка відкривається. Тепер захисну панель можна підняти, а кабель заземлення від'єднати. Після цього клеми основної плати у вільному доступі.

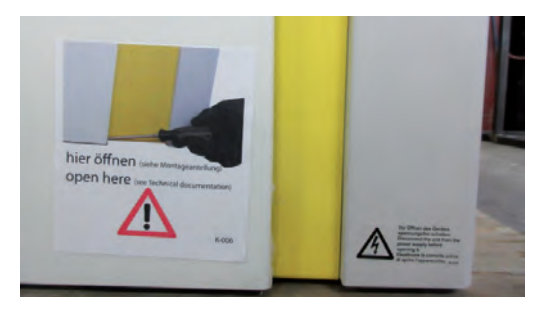

Дотримуйтесь примітки для відкриття!

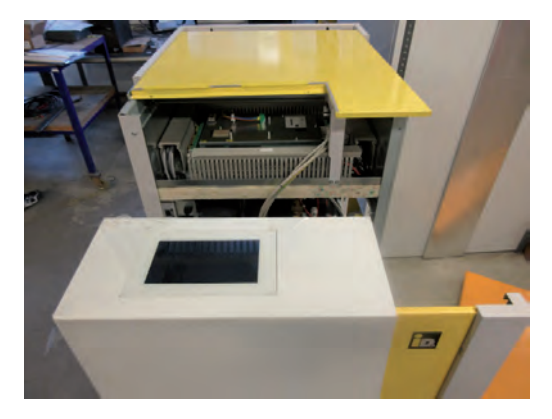

Від'єднайте з'єднувальний кабель від панелі управління

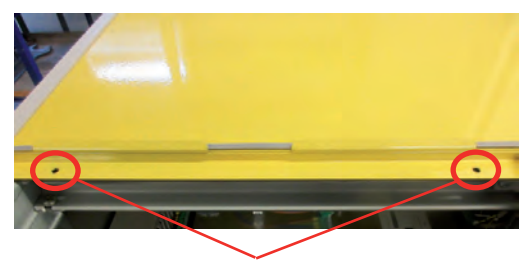

Зніміть фіксуючі гвинти

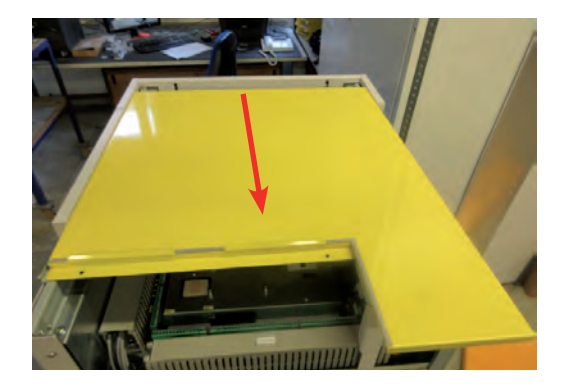

Потягніть вперед кришку та зніміть її

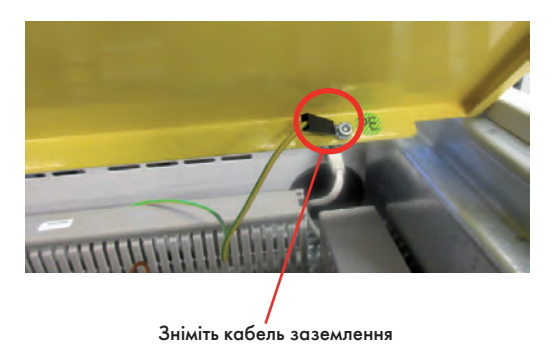

При знятті кришки необхідно враховувати, що довжина кабелю між панеллю управління і основною платою становить всього 1,5 м. При знятті передньої панелі з'єднувальний кабель не повинен натягуватися. Щоб повністю зняти її, з'єднувальний кабель повинен бути від'єднаний від центрального блоку. Після цього панель може бути знята.

**7.6. Схема підключення електричних компонентів**

Основна плата контролера знаходиться під передньою панеллю теплового насоса. Всі підключення до плати штекерні.

Блок керування NAVIGATOR 2.0, який вбудований у передню частину, з'єднаний з платою керування за допомогою LAN-кабелю довжиною 1,5 м.

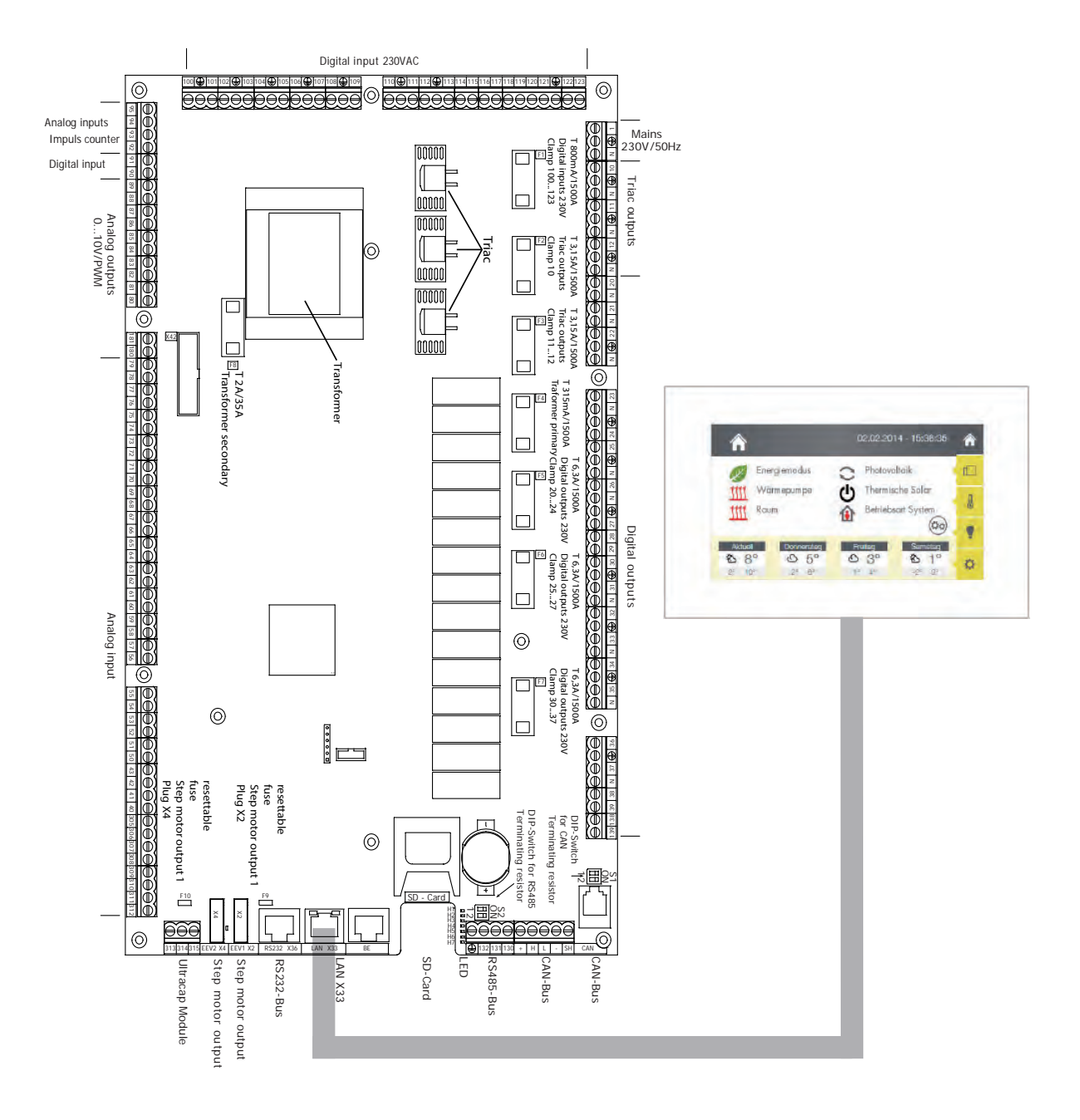

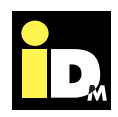

#### **7.7. Розміщення датчиків**

Розміщення датчиків представлені у відповідній монтажній схемі. Надійне функціонування може бути забезпечене тільки шляхом правильного позиціонування датчиків та забезпечення хорошої теплопередачі (використання теплопровідної пасти). При необхідності, кабелі датчиків можуть бути подовжені за допомогою відповідних кабелів. Необхідно переконатися в тому, що з'єднання чисті і стійкі до корозії.

Кабелі датчиків необхідно прокладати окремо від LAN-кабелів (див. "EMC-сумісність"). Рекомендується використовувати екранований кабель!

#### **Опис датчиків**

Наступні датчики входять в комплект поставки або вже встановлені і є необхідними у будьякому випадку:

- Датчик зовнішньої температури, B32
- Датчик буфера нагріву, B38
- Датчик подачі для контуру опалення A (регульований), B51
- Датчик станції проточного нагріву води, B42
- Датчик Гігієніка, B41

#### **Датчик температури подачі**

Датчики температури подачі завжди використовується для контурів опалення. Вони встановлюються на магістралях подачі відповідно до гідравлічних схем.

Датчики температури подачі для контурів опалення C-G підключаються до відповідного модуля розширення (див. інструкцію з монтажу модуля розширення).

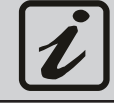

Стандартний комплект датчиків входить у комплект поставки для кожного AERO SLM.

Для розширення функцій системи управління Navigator, до материнської плати можна підключити додаткові модулі, які доступні як аксесуари.

#### **Додаткова плата NAVIGATOR Pro**

Для використання системи управління iDM в якості індивідуального клімат-контролю, до сенсорного дисплея NAVIGATOR 2.0 необхідно підключити додаткову плату. Кабель Modbus повинен бути підключений до додаткової плати. Тепер сенсорний дисплей також можна використовувати для індивідуального клімат-контролю iDM.

#### **Внутрішній модуль розширення контуру опалення**

Внутрішній модуль розширення дозволяє управляти двома додатковими контурами опалення і/ або охолодження за допомогою системи управління Navigator 2.0. Два змішувальні клапани і відповідні датчики подачі, термостат і насос опалювального контуру можуть напряму підключатися до плати розширення.

#### **Зовнішній модуль розширення контуру опалення**

Зовнішній модуль розширення дозволяє управляти трьома додатковими контурами опалення і/ або охолодження за допомогою системи управління Navigator. Зовнішній модуль управління опалювальним контуром дозволяє підключити 3 змішувальні контури до відповідних насосів опалювального контуру і кімнатних датчики і датчиків подачі. Зв'язок з системою управлінням Navigator здійснюється через CANшину. Це дозволяє розмістити Navigator на відстані до 300 м. Однак, в каскаді даний модуль не використовується.

#### **EIB/KNX модуль**

Модуль EIB-KNX може бути використаний для підключення EIB-KNX пристроїв до теплового насосу. Отриманий EIB-KNX-сумісний з тепловим насосом і може зв'язуватися з іншими пристроями EIB-KNX, такими як датчики і виконавчі пристрої через / KNX-EIB модуль. Завдяки таким функціям між приладами можливий обмін і обробка даних, таких як температура, робочі умови тощо.

#### **Додаткова плата для геліоконтуру**

NAVIGATOR 2.0 забезпечує керування сонячним колектором. При роботі колектора з двома ємностями необхідна додаткова плата геліоконтуру.

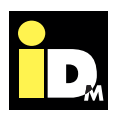

**8.1. Інструкції для введення в експлуатацію**

Перед введенням в експлуатацію теплові насоси AERO SLM потрібно ретельно перевірити сторону опалення на герметичність, промити її, заповнити і обережно розповітрити. Під час транспортування може трапитися так, що різьбові сполучення всередині теплового насоса можуть ослабнути через вібрацію. Щоб уникнути пошкодження обладнання, необхідно щоб абсолютно всі з'єднання труб всередині теплового насоса були затягнуті. Будь ласка, перевірте це під час введення в експлуатацію.

#### **Вимоги щодо введення в експлуатацію:**

- Буферні ємності потрібно заповнити і розповітрити.
- Під час введення в експлуатацію необхідно перевірити гвинтові кріплення і, при потребі, затягнути.
- Електромонтаж повинен бути виконаний і захищений запобіжниками відповідно до вимог законодавства.
- Тепловий насос готовий до запуску лише тоді, коли стророна опалення і сторона охолодження заповнені належним чином, і виконані усі електричні з'єднання.
- Під час введення в експлуатацію також необхідно встановити температуру протоку. Необхідна точку вимкнення - 62 ° С (з холодоагентом R410A) і при необхідності змінити задану температуру.
- Якщо тепловий насос зливається зі сторони опалення в режимі морозостійкості, то потрібно від'єднати з'єднувальний шланг на зворотці теплового насоса.
- В теплових насосах типу повітря-вода буферна ємність має бути нагріта мінімум до 20°C, для того щоб забезпечити необхідну температуру для розмороження.

#### **8.2. Експлуатація**

Тепловий насос AERO SLM вмикається і вимикається автоматично через повністю автоматизовану систему управління NAVIGATOR 2.0. Для керування системою управління NAVIGATOR 2.0 до даної інструкції додається окрема інструкція.

Рекомендується щорічний технічний огляд та обслуговування системи сервісною службою, зокрема, щодо дотримання гарантійних умов.

#### **8.3. Помилки**

Теплові насоси AERO SLM обладнані багатьма запобіжниками, щоб завадити будь-яким пошкодженням системи. Якщо всупереч очікуванням, тепловий насос не працює, будь ласка, перевірте повідомлення про помилку, яка відображається на дисплеї NAVIGATOR. Деталі щодо помилок Ви можете переглянути в інструкції з експлуатації NAVIGATOR!

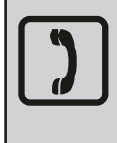

Якщо на дисплеї NAVIGATOR 2.0 з'явилося повідомлення про помилку, зателефонуйте, будь ласка, в сервісний центр. Телефон для обслуговування клієнтів:

\_\_\_\_\_\_\_\_\_\_\_\_\_\_\_\_\_\_\_\_\_\_\_\_\_\_\_\_\_\_\_\_\_\_\_\_\_\_

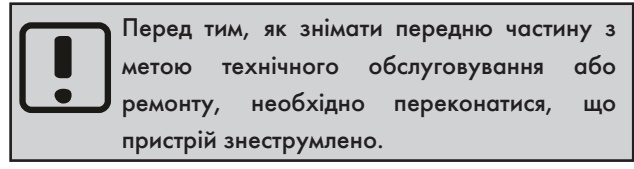

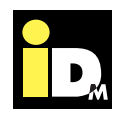

**9.1. AERO SLM з прямим опалювальним контуром, Гігієніком 2.0 без розподільчої пластини**

Гігієнік 2.0 використовується для приготування гарячої води і при нагріві ГВП нагрівається за допомогою високоефективного насоса вторинного контуру з регульованою швидкістю до заданої HGLтемператури. Для приготування гарячої води в HGL-трубопровід потрібно вставити дросельний клапан. На протік потрібно поставити ліміт таким чином, щоб HGL-температура нагріву досягалася при швидкості завантаження насоса приблизно на 25%. Навіть у режимі опалення, частковий протік із заданою температурою HGL завжди подається в верхню область резервуара через теплообмінник HGL і клапан HGL.

Контур опалення прямий. Таким чином, насос вторинного контуру виконує функцію опалювального контуру. Тому, немає потреби встановлювати додатковий насос контуру опалення та змішувач для контуру опалення. За допомогою режиму модуляції можливо забезпечити необхідну температуру протоку впрямому опалювальному контурі. Інверторна технологія дозволяє індивідуальне забезпечення тепловою енергією для досягнення оптимального теплопостачання будівлі.

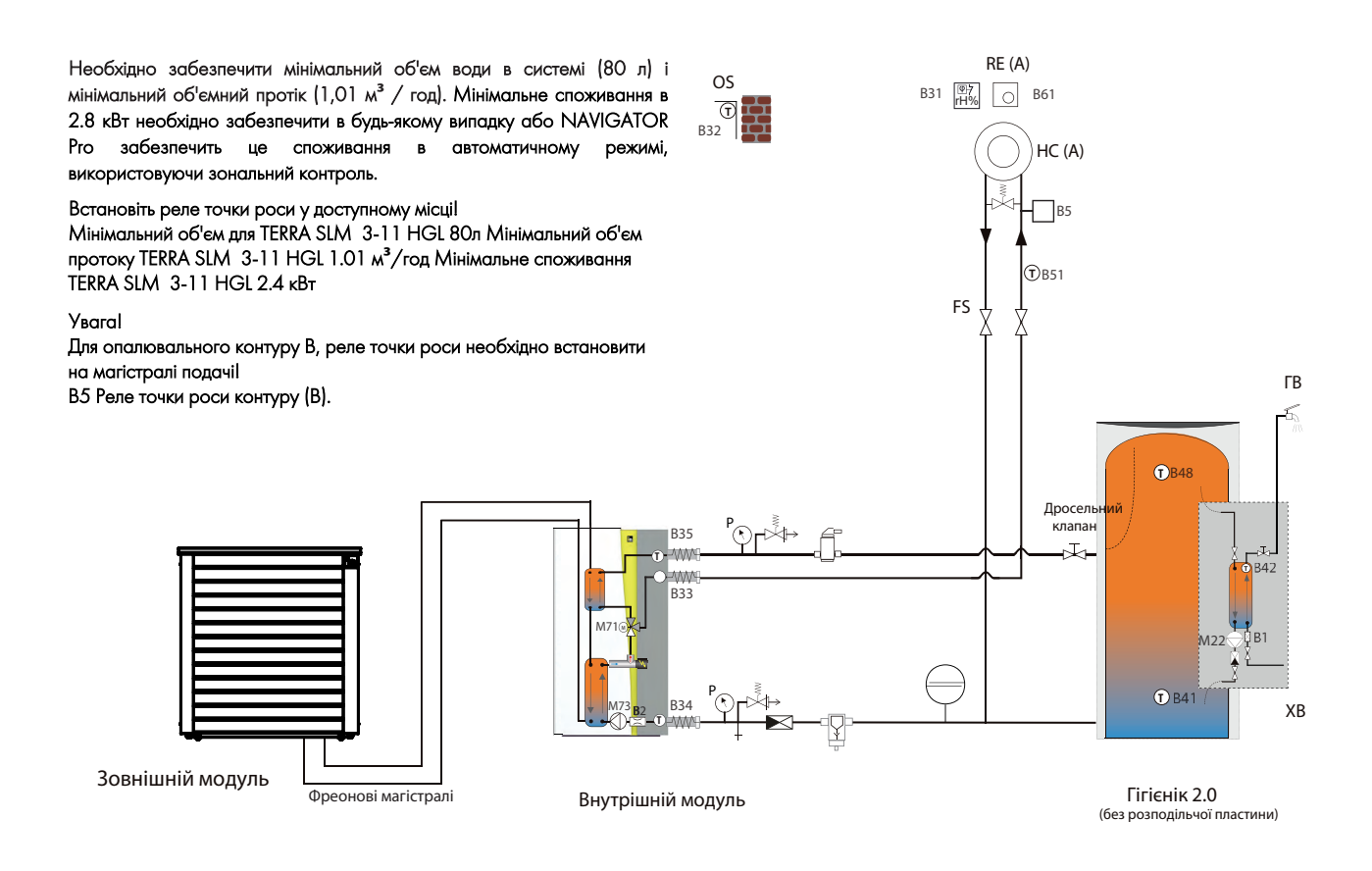

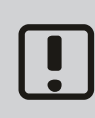

При використанні нерегульованих прямих контурів опалення і зонних клапанів, щонайменше 25% контурів повинні залишатися відкритими, щоб забезпечити достатню кількість енергії для режиму охолодження. Крім того, щоб уникнути проблем з високим тиском, між звороткою та подачею потрібно встановити перепускний клапан. Клапан потрібно встановити таким чином, щоб при відкритому клапані міг циркулювати максимальний об'єм протоку.

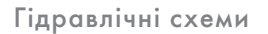

**9.2. AERO SLM зі змішувальним контуром, Гігієніком 2.0 з розподільчою пластиною**

Гігієнік 2.0 використовується для приготування гарячої води і в якості буфера опалення. При нагріві ГВП, верхня область резервуара нагрівається до заданої HGL-температури за допомогою високоефективного насоса вторинного контуру з регульованою швидкістю. Навіть у режимі опалення частковий протік із заданою температурою HGL завжди подається в верхню область резервуара через теплообмінник HGL. Таким чином в Гігієніку завжди підтримується необхідна висока температура, і в той же час нижня його частина має температуру відповідно до температурної кривої контуру опалення. Це забезпечує:

- довші періоди роботи теплового насоса
- довші проміжки зупинки теплового насоса
- більше гарячої води з високою температурою без втрати СОР

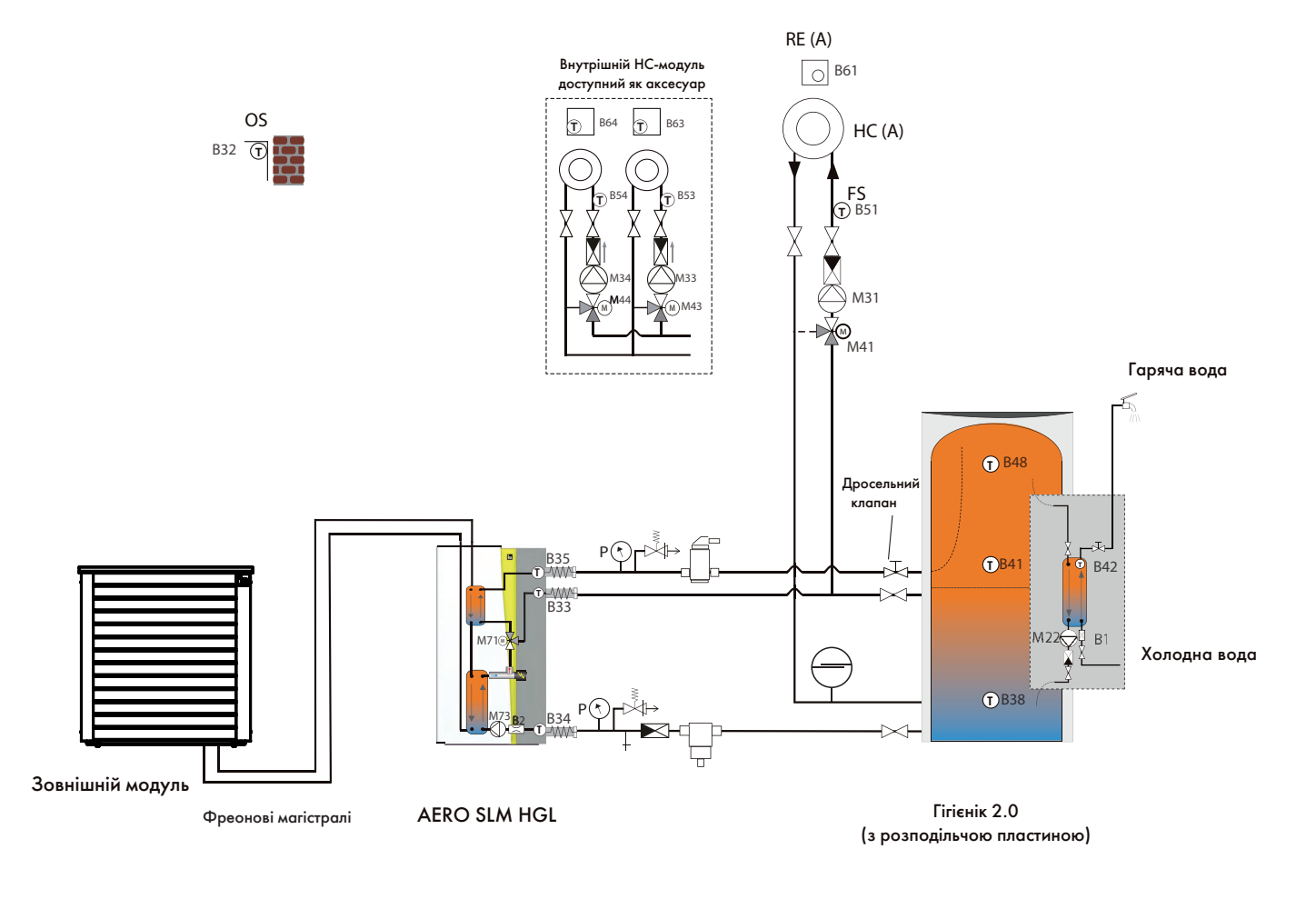

Для режиму ГВП на подачу HGL потрібно встановити дросельний клапан. На протік потрібно поставити ліміт таким чином, щоб HGL-температура нагріву досягалася при швидкості завантаження насоса приблизно на 25%.

Інші схеми можна знайти в поточній книзі схем або за запитом.

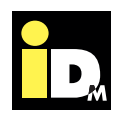

# 10. Підключення сторони опалення

Мають бути дотримані спеціальні закони, нормативні акти та стандарти для приміщення котельні, а також для систем трубопроводів теплових насосів.

- Важливо, щоб грязьовий фільтр встановлювався на зворотці теплового насоса.

- Запобіжні пристрої і розширювальні баки для закритих опалювальних систем повинні встановлюватися згідно стандарту EN 12828.
- Діаметри трубопроводів повинні відповідати необхідним об'ємам протоку (див. розділ "Технічні характеристики").
- На подачу/ зворотку теплового насоса, а також на трубопровід HGL необхідно встановити з'єднувальні шланги, які входять в комплект поставки. З'єднувальні шланги можна обрізати до потрібної довжини, але не коротше, ніж 60 см. Крім того, шланги не повинні мати заломів!
- В найвищих точках з'єднань трубопроводів потрібно встановити спускники повітря, а в найнижчих - зливні крани.
- Щоб уникнути втрат енергії, магістралі потрібно утеплити відповідним матеріалом.

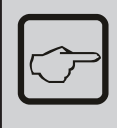

У разі встановлення електричного нагрівального елемента в опалювальному буфері, необхідно встановити додатковий запобіжний пристрій!

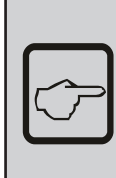

Якщо діаметри трубопроводів не відповідають необхідним об'ємам протоку, невірно підібрані клапани і аксесуари, то все це може призвести до неправильної роботи насоса і його поломки!

Систему можна підключати до мережі і вводити в експлуатацію тільки в тому випадку, якщо вся система опалення була заповнена і прокачана, інакше циркуляційні насоси можуть працювати всуху.

#### **Дифузія (проникнення кисню)**

В системах теплої підлоги з пластиковими трубопроводами, які не захищені від проникнення кисню, може з'явитися корозія на сталевих деталях, сталевих радіаторах або резервуарах. Об'єктом корозії можуть бути деталі в конденсаторі, що може спричинити втрати тепла теплового насоса або проблем з високим тиском. З цієї причини у відкритих системах опалення чи в системах теплої підлоги слід уникати поєднання сталевих і пластикових труб, які не мають антикорозійного захисту.

#### **Якість води в системі опалення**

Залежно від якості води в системі опалення на поверхні теплообмінника може виникати вапняний наліт (покриття, що переважно складається з карбонату кальцію). Зокрема, вода з високою часткою гідрокарбонату кальцію підвищує ризик формування накипу. Якість нагрівальної води повинна відповідати вимогам відповідних стандартів: EN 12828, ÖNORM H 5195 і, перш за все, Директиві VDI № 2034-1. Значення рН води для системи опалення має бути між 8 і 9,5.

#### **Максимальне розмежування в ситемі теплої підлоги**

В системі теплої підлоги можна використовувати термостат контуру, який встановлюється в одному з опалюваних приміщень. Запуск контуру опалення/ охолодження відбувається при падінні/ підвищенні заданої температури в кімнаті, де встановлено термостат.

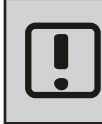

У теплових насосах з функцією реверсу на стороні опалення необхідно встановити витратомір!

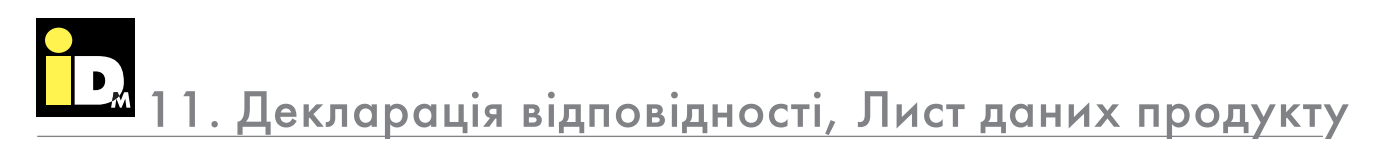

#### **IDM-Energiesysteme GmbH**

Seblas 16-18, A-9971 Matrei in Osttirol Phone: 0043 4875/6172-0, Fax: 0043 4875/6172-85 E-Mail: team@idm-energie.at, Homepage: www.idm-energie.at UID-Nr.: ATU 433 604 0

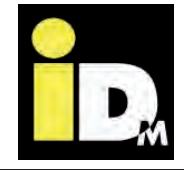

#### $\epsilon$ **Declaration of Conformity (Original copy)**

IDM-Energiesysteme GmbH, Seblas 16-18, A-9971 Matrei East Tyrol, confirms, that device(s) referred to below in the version put into circulation by us satisfies/satisfy the requirements of the EU Directives, EU Safety Standards and product-specific EU Standards.

The basic components of IDM heat-pumps are condenser, evaporator, pipelines, liquid receiver, valves, surge drum and compressors. General technical Data you can find on the nameplate. A change to the device(s) not authorized by us will render this declaration invalid.

#### **EU Directives**

Low Voltage Directive (2014/35/EU)

EMC Directive (2014/30/EU)

Ecodesign Directive (2009/125/EU)

Pressure Equipment Directive (2014/68/EU)

#### **EU Regulations**

Energy Labeling (EU regulation 2017/1369/EU)

Regulation of fluorinated greenhouse gases (EU regulation nr. 517/2014)

**Details EU-PED (2014/68/EU)**  Fluid group: Categorie: I<br>
valuation procedure: Modul A valuation procedure:

**Amongst others, the following harmonized standards have been considered analogously**  EN 378-1/2/3/4:2012 EN 14511-1/2/3/4:2015 EN 12102:2013 EN 9614-2:1996 EN 60335-1:2012 EN 60335-2-40:2014 EN 62233:2008 EN 55014-1/2:2006/1997 EN 61000-3-2/3:2014/2013

**Concerning following products:** 

**Air to water heat pump**  AERO SLM 3-11 incl. model HGL<br>AERO SLM 6-17 incl. model HGL AERO SLM 6-17

**Brine to water heat pump** 

EN 14825:2013

TERRA SWM 3-13<br>TERRA SWM 6-17 incl. model HGL and HGL P (=with process reversal)  $\frac{1}{2}$  incl. model HGL and HGL P (=with process reversal)

Details on the type, year, serial number and other technical data you can find on the name plate.

#### **Documentation officer:**

IDM-Energiesysteme GmbH A-9971 Matrei i.O., Seblas 16-18

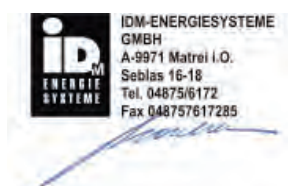

Matrei i.O, December 04th, 2018 Andreas Bachler, Technical Director

Seite 1/1 Revision 1.2

# **Лист даних продукту**

Згідно Директиви No. 811/2013

(Rev.1, діє з 1 Грудня, 2016)

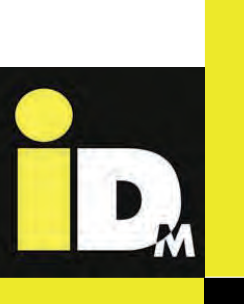

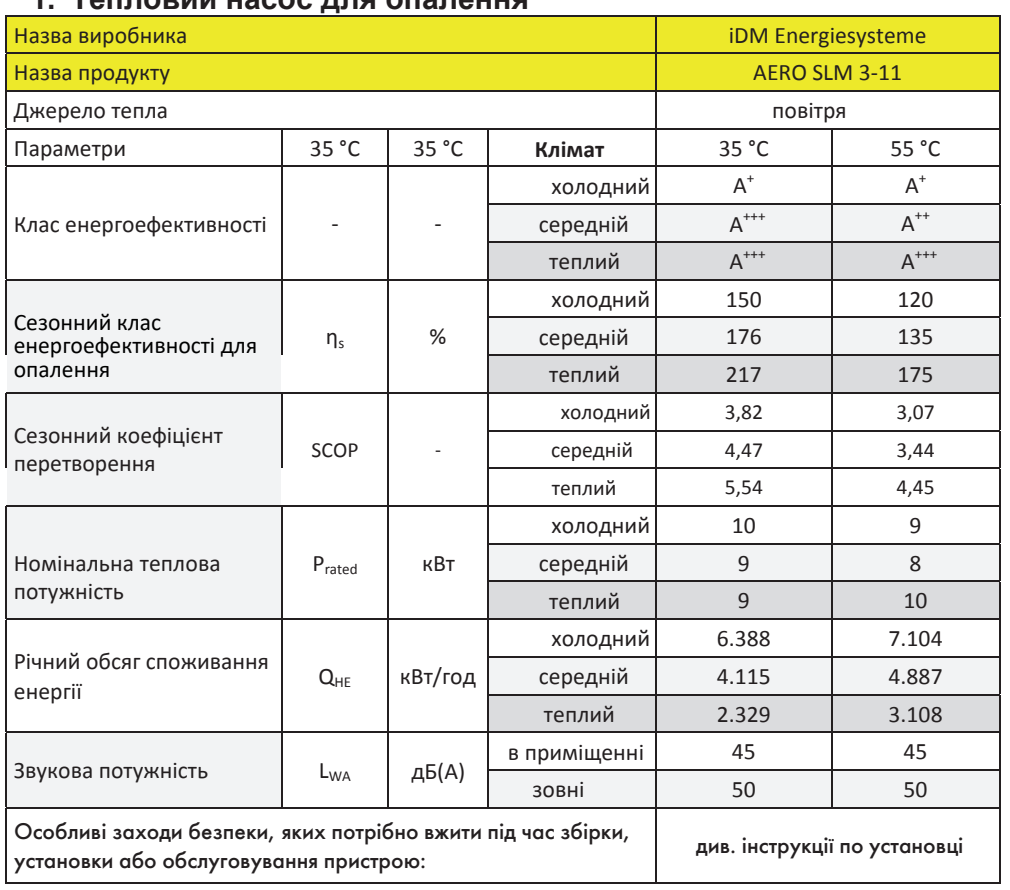

#### **1. Тепловий насос для опалення**

#### **2.Тепловий насос для опалення і контролю температури**

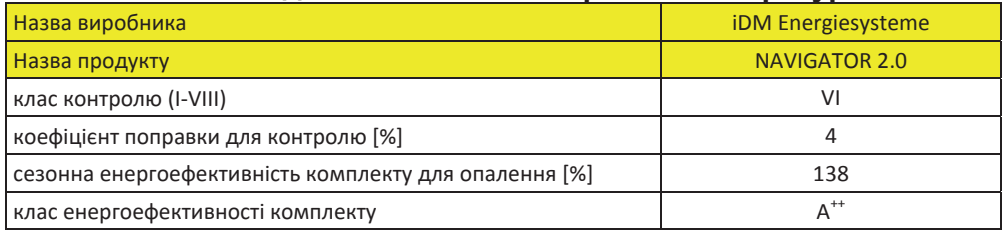

IDM-Energiesysteme GmbH A-9971 Matrei i.O., Seblas 16 – 18, Telefon +43 (0)4875 6172-0 Firmenbuch.Nr. 44919h, LG Innsbruck, Firmensitz: 9971 Matrei i.O., UID-Nr.: ATU 433 604 02

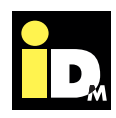

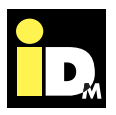

# **Лист даних продукту**

Згідно Директиви No. 811/2013

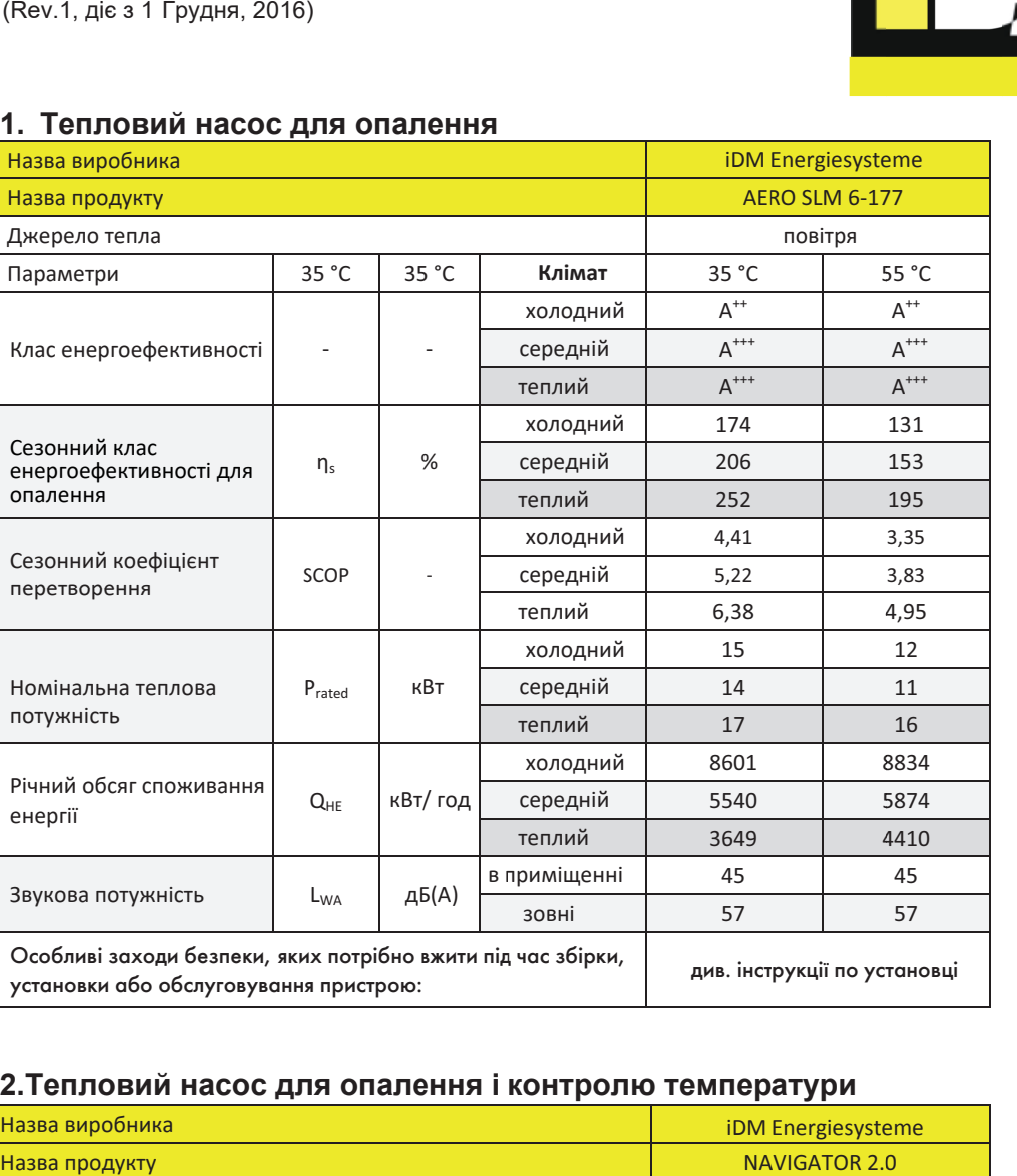

#### **1. Тепловий насос для опалення**

#### **2.Тепловий насос для опалення і контролю температури**

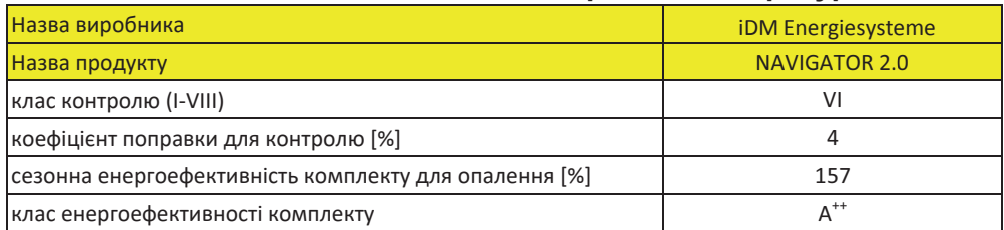

IDM-Energiesysteme GmbH A-9971 Matrei i.O., Seblas 16 – 18, Telefon +43 (0)4875 6172-0 Firmenbuch.Nr. 44919h, LG Innsbruck, Firmensitz: 9971 Matrei i.O., UID-Nr.: ATU 433 604 02

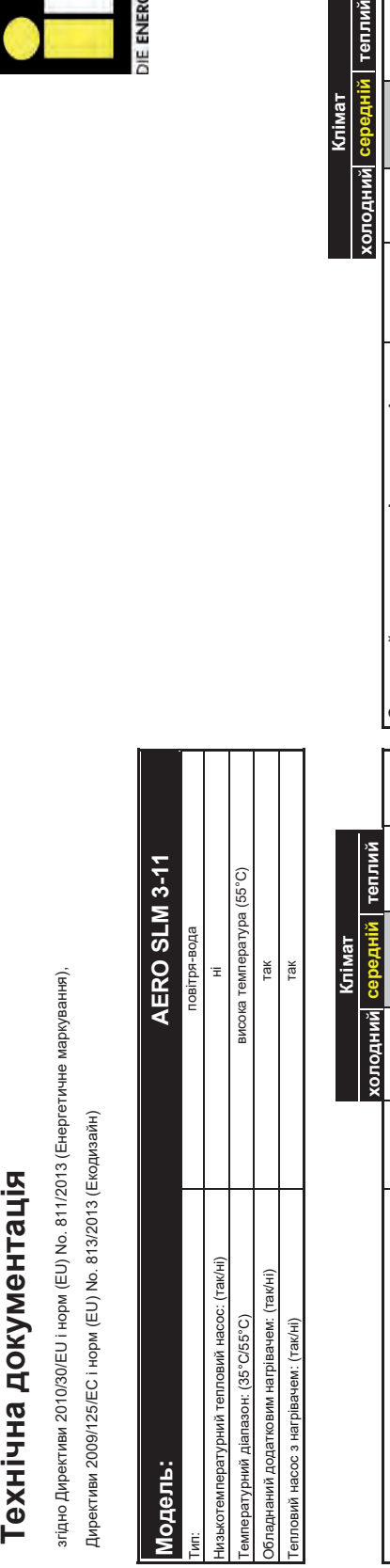

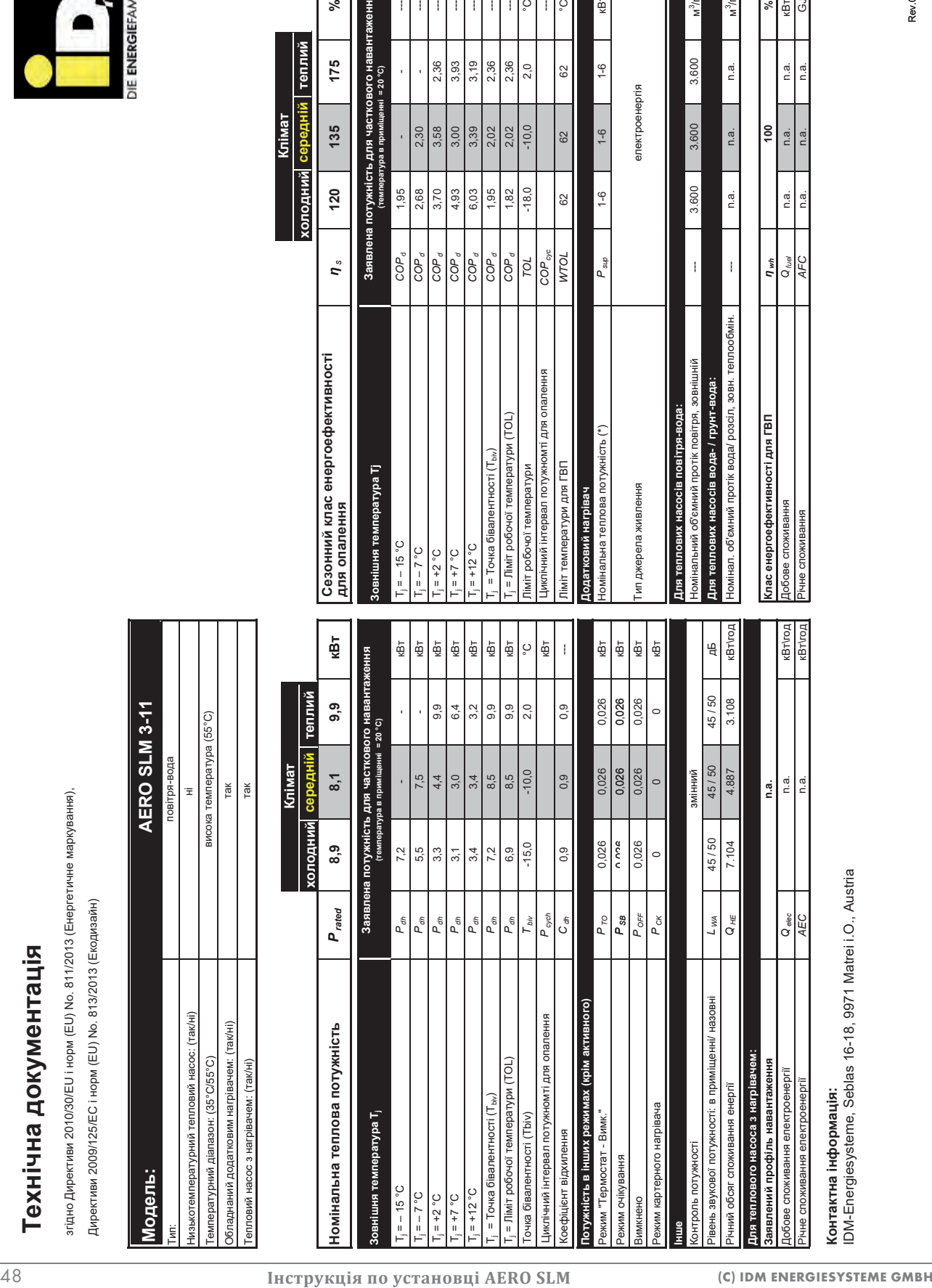

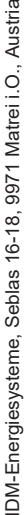

*AEC* кВт\год

Річне споживання

n.a.

*AFC* n.a. n.a. n.a. GJ

n.a.

n.a.

12. Технічна документація

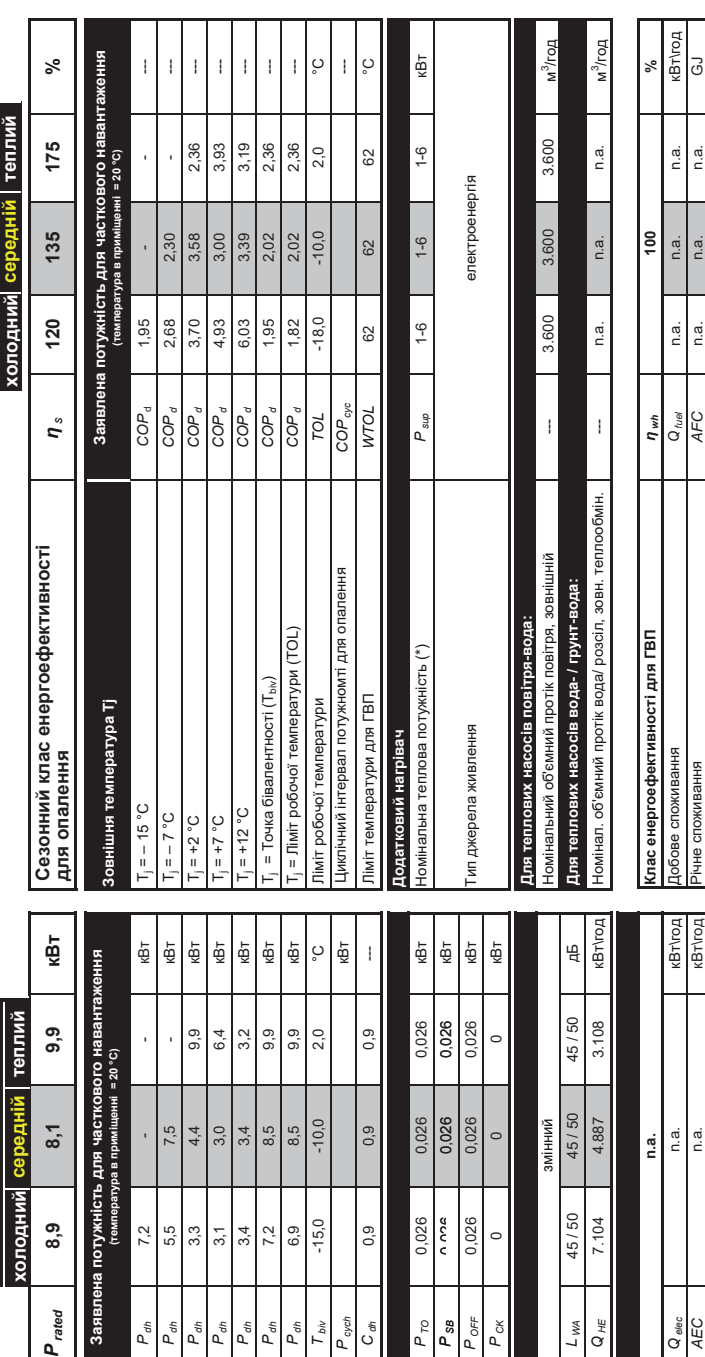

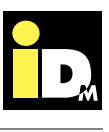

Rev.0/01-12-2016

Rev.0/01-12-2016

Річне споживання електроенергії **Контактна інформація:** 

# згідно Директиви 2010/30/EU і норм (EU) No. 811/2013 (Енергетичне маркування),

Директиви 2009/125/EC і норм (EU) No. 813/2013 (Екодизайн)

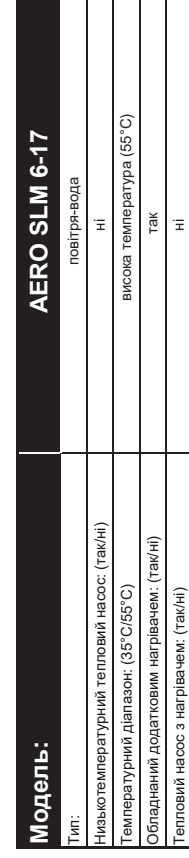

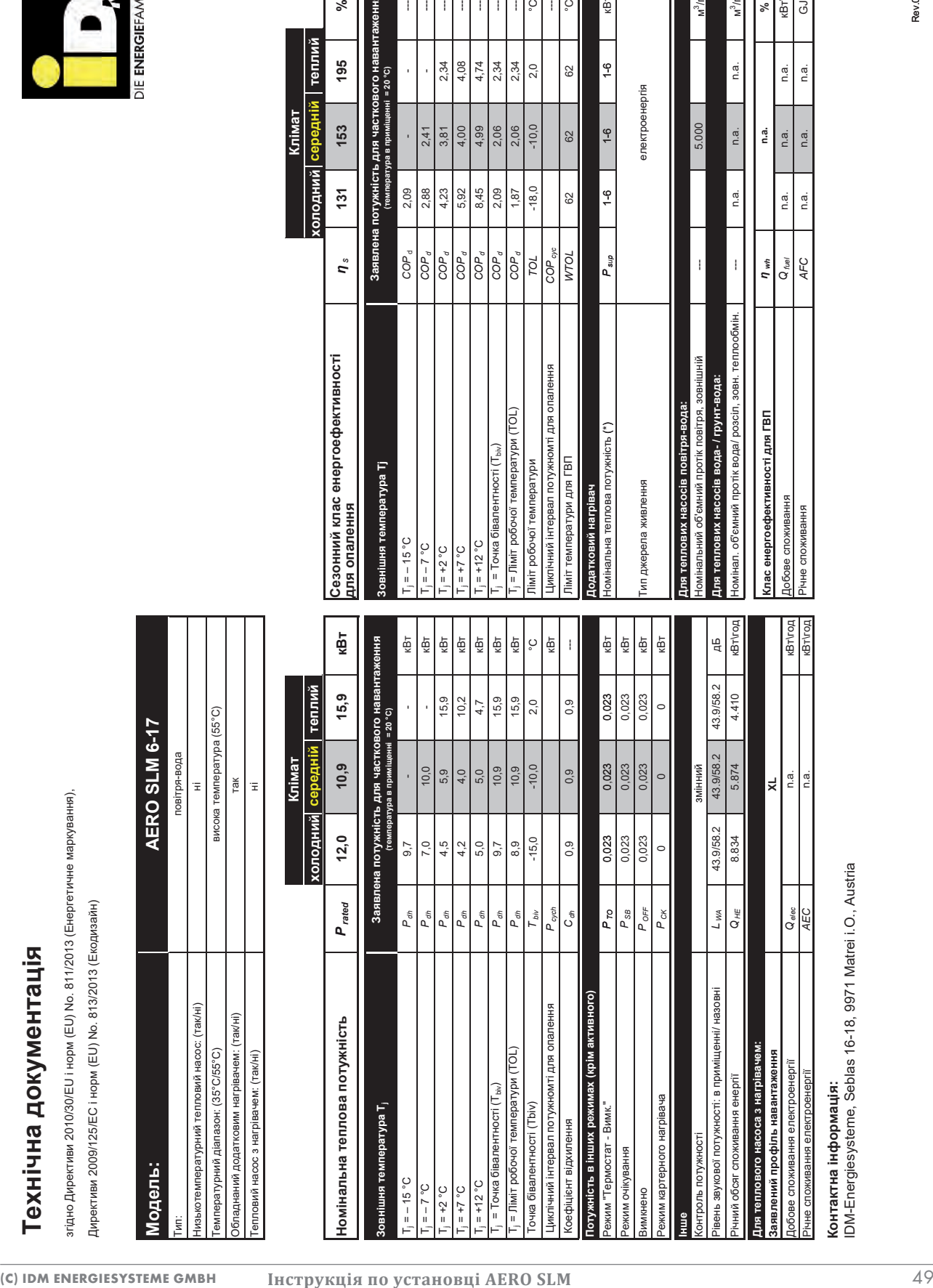

**Інструкція по установці AERO SLM**

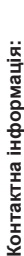

Річне споживання електроенергії

*AEC* кВт\год

n.a.

IDM-Energiesysteme, Seblas 16-18, 9971 Matrei i.O., Austria

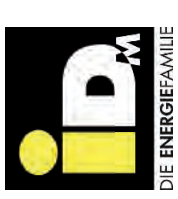

 $\vert$  ),

**Клімат**

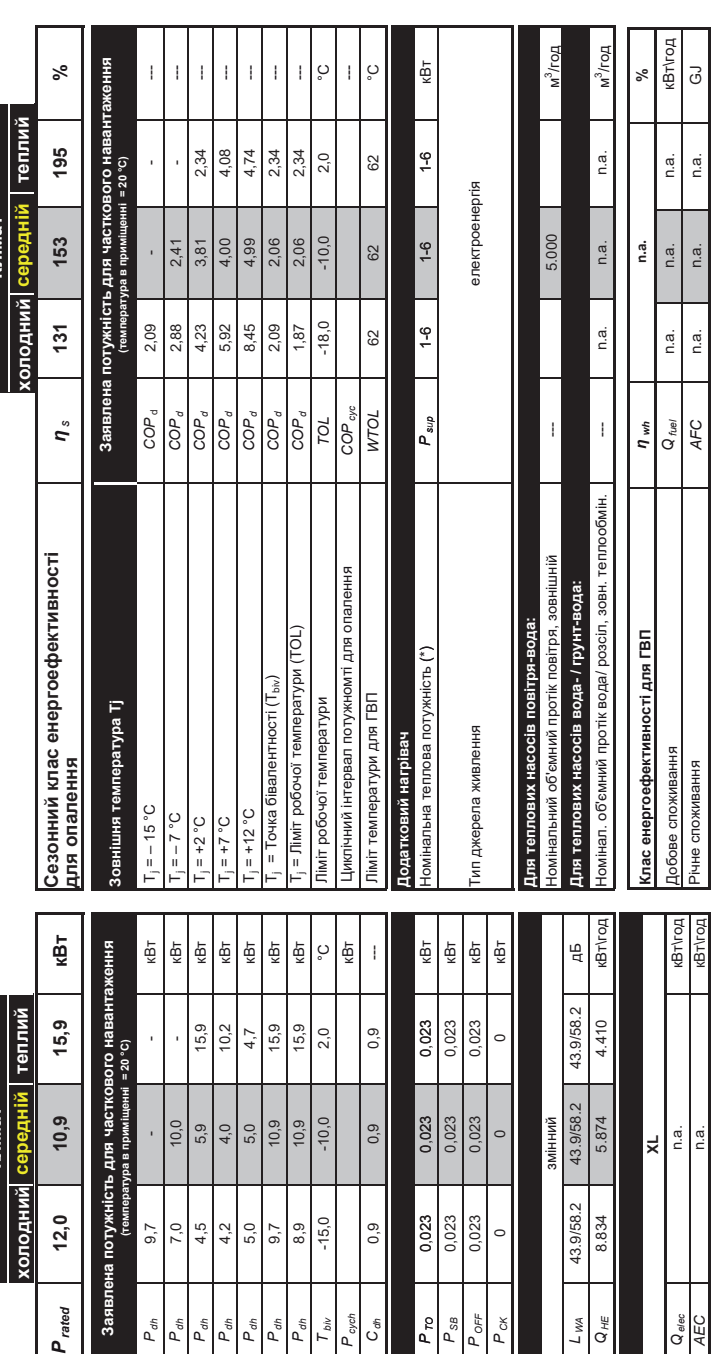

Rev.0/01-12-2016 Rev.0/01-12-2016

#### ALWAYS THERE FOR YOU:

#### © iDM ENERGIESYSTEME GMBH

Seblas 16-18 | A-9971 Matrei in Osttirol www.idm-energie.at | team@idm-energie.at

#### iDM service technology:

COMMISSIONING - SERVICING - ON-SITE SERVICE Our service technicians are happy to help on-site. Contact details for your regional customer service centre can be found on our website

#### iDM Akademy:

PRACTICAL KNOWLEDGE FOR SALES AND TECHNOLOGY The comprehensive range of seminars for specialists at the IDM POWER FAMILY is available to you any time on our websit. We look forward to receiving your registration.

#### **�ВАШ iDM ПАРТНЕР:**

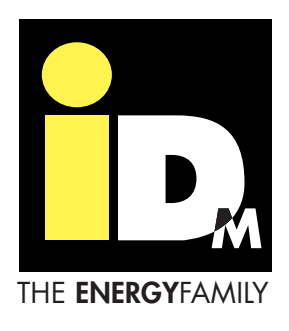